## **UNIVERSIDAD DE LA REPÚBLICA FACULTAD DE AGRONOMÍA**

## **TABLAS DE VOLUMEN INDIVIDUAL PARA EUCALYPTUS DUNNII MAIDEN EN EL LITORAL DEL URUGUAY**

**por**

**Diego Fernando Cárdenas Bonsignore**

TESIS presentada como uno de los requisitos para obtener el título de Magíster en Agronomía opción Gestión Forestal Sostenible

MONTEVIDEO URUGUAY Agosto 2016

Tesis aprobada por el tribunal integrado por Ing. For. (Dr) Óscar Vallejo, Ing. Agr. (Dr) Luis Soria, Ing. Agr. (MSc) Fernando Irisity, el día 19 del mes de agosto del año 2016. Autor: Ing. Agr. For. Diego Fernando Cárdenas Bonsignore.

Director Ing. Agr. For. (Dr) Gustavo Daniluk, Co-director Ing. Agr. For (MSc) Guillermo Moras.

## **AGRADECIMIENTOS**

A los docentes Gustavo Daniluk y Guillermo Moras del Departamento de Producción Forestal y Tecnología de la Madera, por guiarme en el desarrollo de la maestría.

A la empresa UPM-Forestal Oriental por el tiempo y el financiamiento otorgado para el desarrollo de este estudio, y así como también para la realización de la maestría.

A mi familia por su incondicional apoyo e incentivo en llevar adelante la maestría.

Además a todos los compañeros de trabajo que ayudaron en la tarea de recolección de datos a campo: Hugo Solari, Gonzalo Díaz, Mario Neves y Santiago Heguaburu.

## **TABLA DE CONTENIDO**

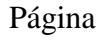

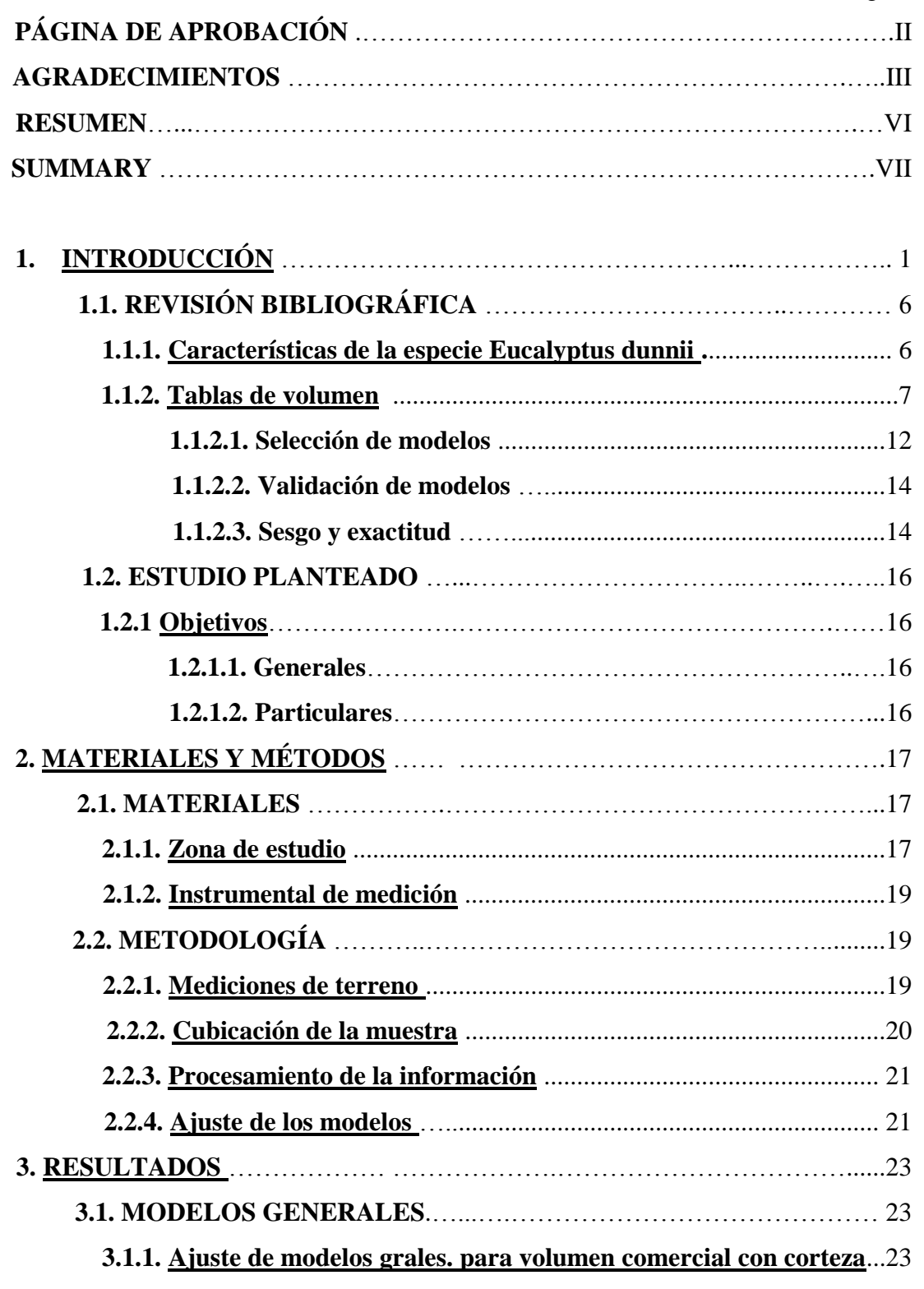

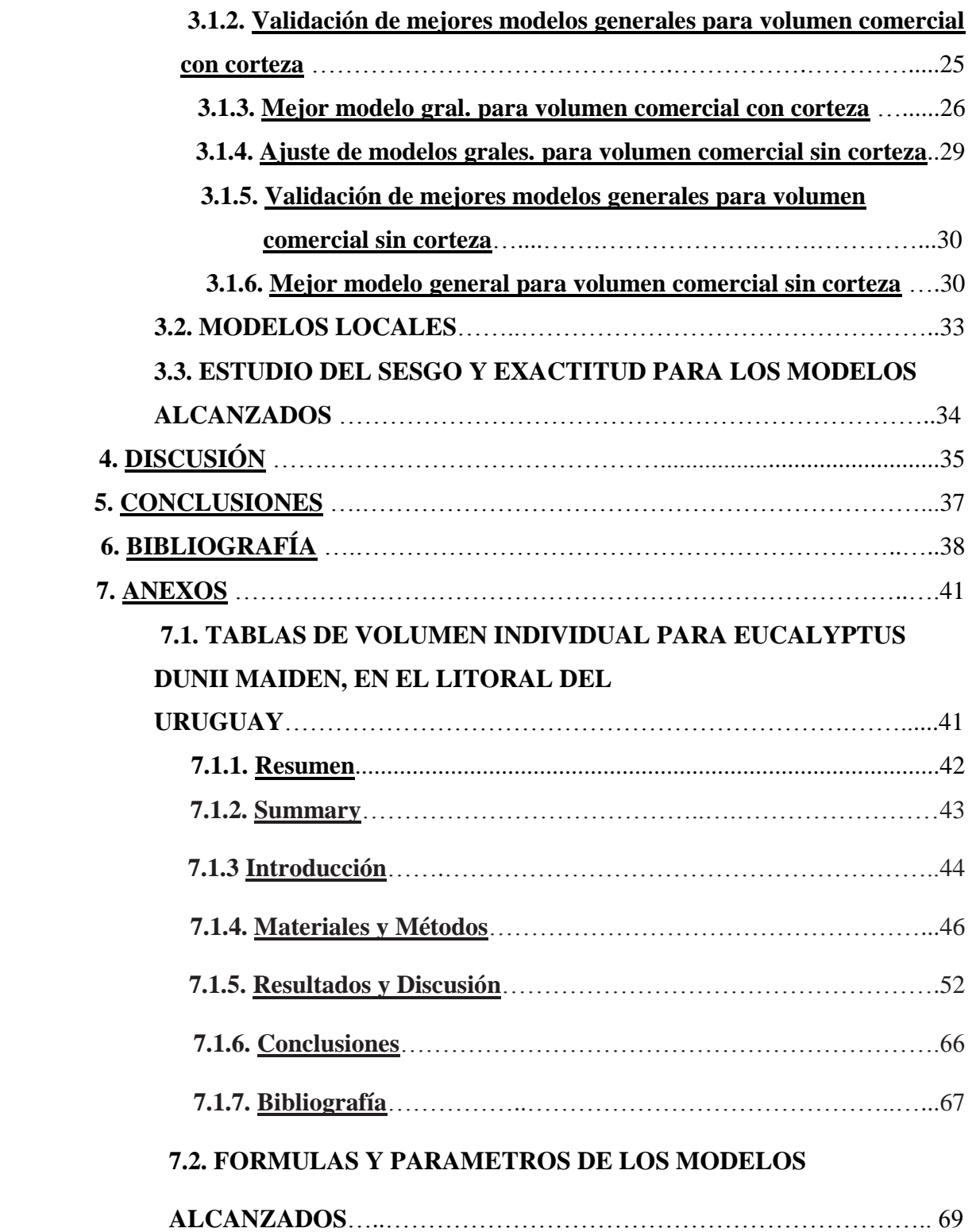

#### **RESUMEN**

Se desarrollaron ecuaciones de volumen individual para *Eucalyptus dunnii*, para predecir volúmenes comerciales con y sin corteza en plantaciones de 9 a 14 años de edad, contemplando los distintos suelos donde se desarrolla dicha especie en el Litoral Oeste del país. Las plantaciones objetivo presentaron densidades entre 775 y 1525 árboles/ha y volúmenes comerciales (hasta los 5 cm de diámetro) entre 119 y 594 m<sup>3</sup>/ha. Se seleccionaron al azar y apearon 300 árboles ubicados en los principales suelos, pertenecientes a los grupos 09.3, 9.3 y 9.1. Se probaron modelos citados en la literatura y modelos creados especialmente con las variables de mejor nivel de predicción, desarrollando modelos locales para cada grupo de suelos y modelos generales que representan toda la zona en estudio. En el proceso de selección de los mejores modelos, se calcularon los estadísticos  $R^2$  ajustado (coeficiente de determinación) y Ecm (error cuadrático medio) seleccionando aquellos con mayor  $R^2$  ajustado y menor Ecm. Se realizó el proceso de validación de los modelos seleccionados determinando y estudiando los posibles sesgos y evaluando la exactitud de los mismos. El modelo general alcanzado para estimar volumen comercial con corteza,

Ln (Vol)=0,20644-27,969\*(1/d)-0,96773\*Ln(d)+0,20931\*Raíz(d)\*Ln(Ht) con un R<sup>2</sup> ajustado de 0,99 y un Ecm de 0,0097 y para estimar volumen sin corteza,

Ln(Vol)=0,72765-30,453\*1/d-1,2894\*Ln(d)+0,23612\*Raíz(d)\*Ln(Ht) con un R<sup>2</sup> ajustado de 0,99 y un Ecm de 0,0127, con 86% y 84% de exactitud respectivamente. Para cada uno de los grupos de suelos estudiados se alcanzaron modelos locales que presentaron exactitudes del 82%, 86% y 85% respectivamente.

#### **……………….**

**Palabras clave:** modelos de árboles individuales, modelos de regresión forestal, ecuaciones de volumen, *Eucalyptus dunnii*

#### **SUMMARY**

# **Individual volume tables for Eucalyptus dunnii Maiden, in the West Litoral of Uruguay**

Individual volume equations for *Eucalyptus dunnii,* considering different soils where this species grows at the West Coast of the country, were developed to predict commercial volumes with and without bark in plantations of 9-14 years of age. The objective plantations had densities between 775 and 1525 trees/ha and commercial volumes (up to 5 cm in diameter) between 119 and 594  $\text{m}^3/\text{ha}$ . 300 trees, located on the main soils and belonging to the groups 09.3, 9.3 and 9.1 were randomly selected and felled. Models mentioned in the literature and models specially created with the variables from higher level of prediction were tested, developing local models for each group of soils and general models representing the whole study area. During the best models selection process, statistics  $R^2$  adjusted (coefficient of determination) and MSE (mean square error) were calculated, choosing those with higher  $R^2$ adjusted and lower MSE. Validation process for the selected models was done by identification and study of potential biases, and the evaluation of their accuracy. The general model for estimating commercial volume with bark reached,

Ln(Vol)=0.20644-27.969\*(1/d)-0.96773\*Ln (d)+0.20931\*Root(d)\*Ln(Ht) with an adjusted  $R^2$  of 0.99 and MSE of 0.0097, and to estimate volume without bark,

Ln(Vol)=0.72765-30.453\*1/d-1.2894\*Ln(d)+0.23612\*Root(d)\*Ln(Ht) with an adjusted  $R^2$  of 0.99 and MSE of 0.0127, with an accuracy of 86% and 84% respectively. For each one of the soil groups studied local models presented accuracies of 82%, 86% and 85% respectively.

**KEY WORDS**: individual tree models, forestry regression models, volume equations, *Eucalyptus dunnii*

## **1. INTRODUCCIÓN**

En Uruguay las plantaciones forestales han alcanzado un gran desarrollo, ocupando un área total de 990.030 hectáreas convierten al rubro en uno de los más prósperos en nuestro país. Del total de la extensión de las plantaciones, el 73% corresponde a especies del género Eucalyptus y el 26% a especies del género Pinus, siendo las principales especies de Eucalyptus cultivadas: *Eucalyptus globulus ssp globulus, E. grandis, E. dunnii* y *E. globulus ssp maidenii* (MGAP/DGF, 2014).

En las gráficas N°1 y N°2 se presenta la evolución de la superficie forestada con los principales géneros utilizados en el país y de las principales especies del género Eucalyptus, hasta el año 2012.

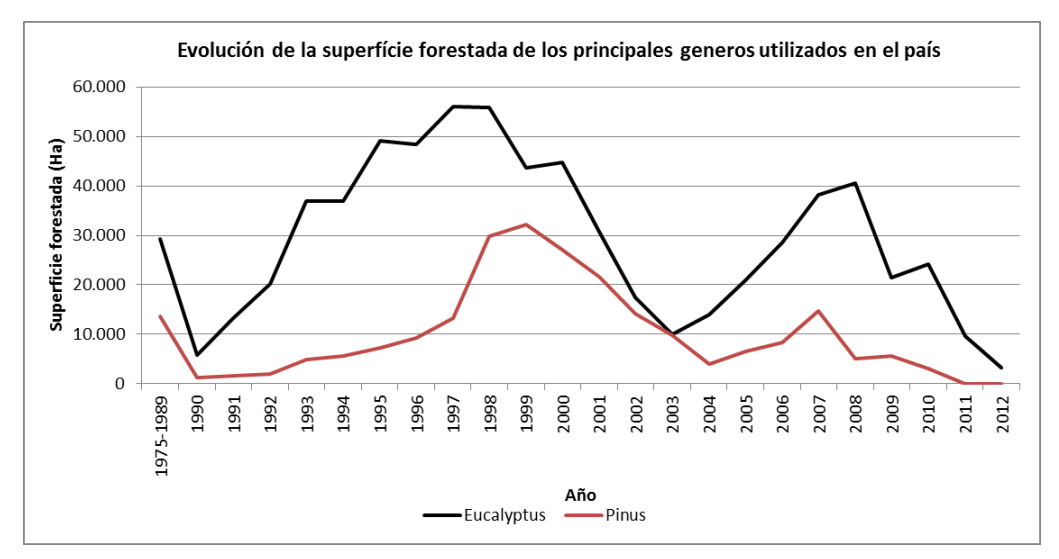

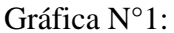

Incluye superficie efectivamente forestada y zonas afectadas a forestación (caminería y zonas buffer). Superficie registrada en Dirección General Forestal con Plan de Manejo.

## **Gráfica N°2:**

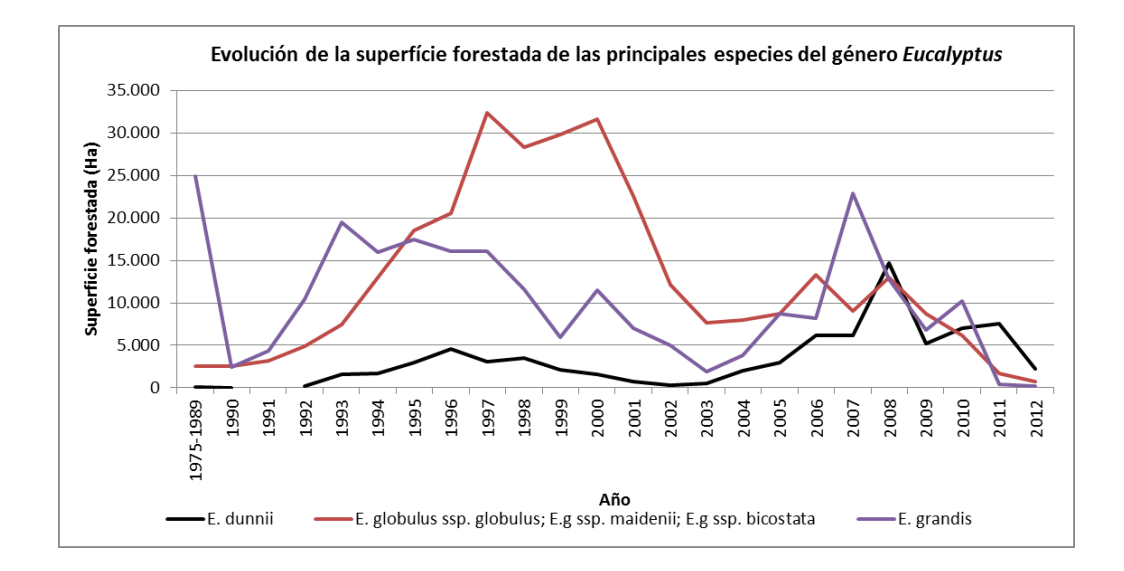

Incluye superficie efectivamente forestada y zonas afectadas a forestación (caminería y zonas buffer). Superficie registrada en Dirección General Forestal con Plan de Manejo.

La especie *Eucalyptus dunnii* es una de las especies contempladas en la Ley Forestal N°15.239 del año 1989. Es la tercera especie en superficie forestada luego del *E.globulus ssp. globulus* y *E.grandis*. Se convirtió en la especie de mayor crecimiento relativo, en los últimos 9 años (entre 2004 y 2012), su superficie aumentó en un 70% mientras que el *E.globulus ssp. globulus* y el *E.grandis* lo hicieron en un 23% y 30% respectivamente.

En este período se forestó a razón de 6.000 hectáreas por año, llegando actualmente a unas 77.000 hectáreas forestadas (MGAP/DGF, 2014).

A continuación se presenta la evolución de la superficie forestada de la especie *Eucalyptus dunnii* hasta el año 2012 inclusive.

## **Gráfica N°3:**

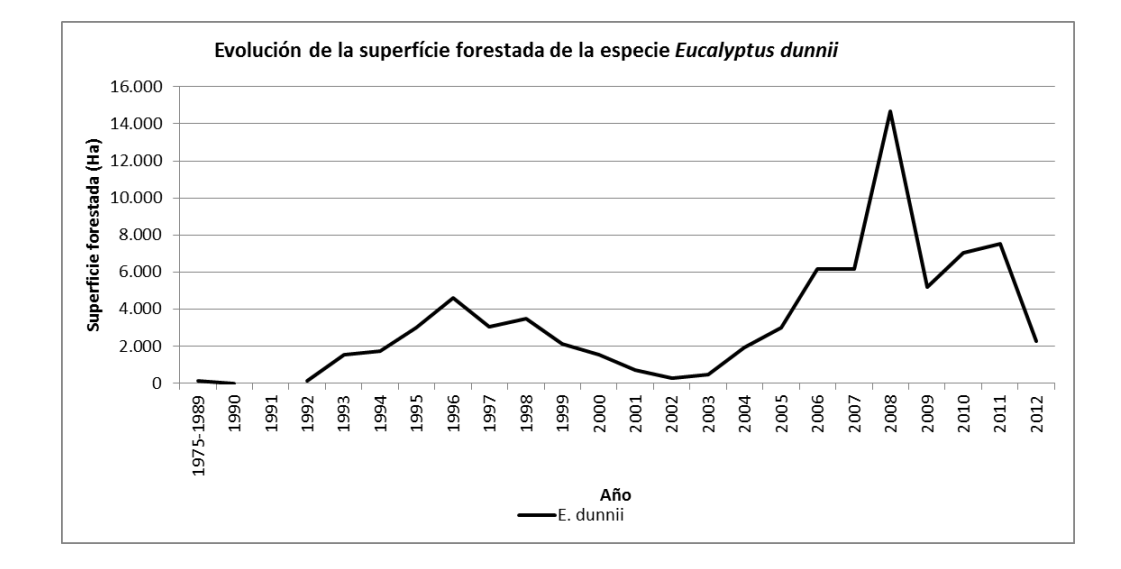

Incluye superficie efectivamente forestada y zonas afectadas a forestación (caminería y zonas buffer). Superficie registrada en Dirección General Forestal con Plan de Manejo.

Esta especie está distribuida principalmente en el Litoral Oeste del país, en los departamentos de Río Negro y Paysandú se encuentra el 66% de la superficie forestada.

En la gráfica N°4 se muestra la superficie actual forestada con *Eucalyptus dunnii* por departamento y en la gráfica N°5 su evolución en los departamentos con mayor superficie (Río Negro y Paysandú).

## **Gráfica N°4:**

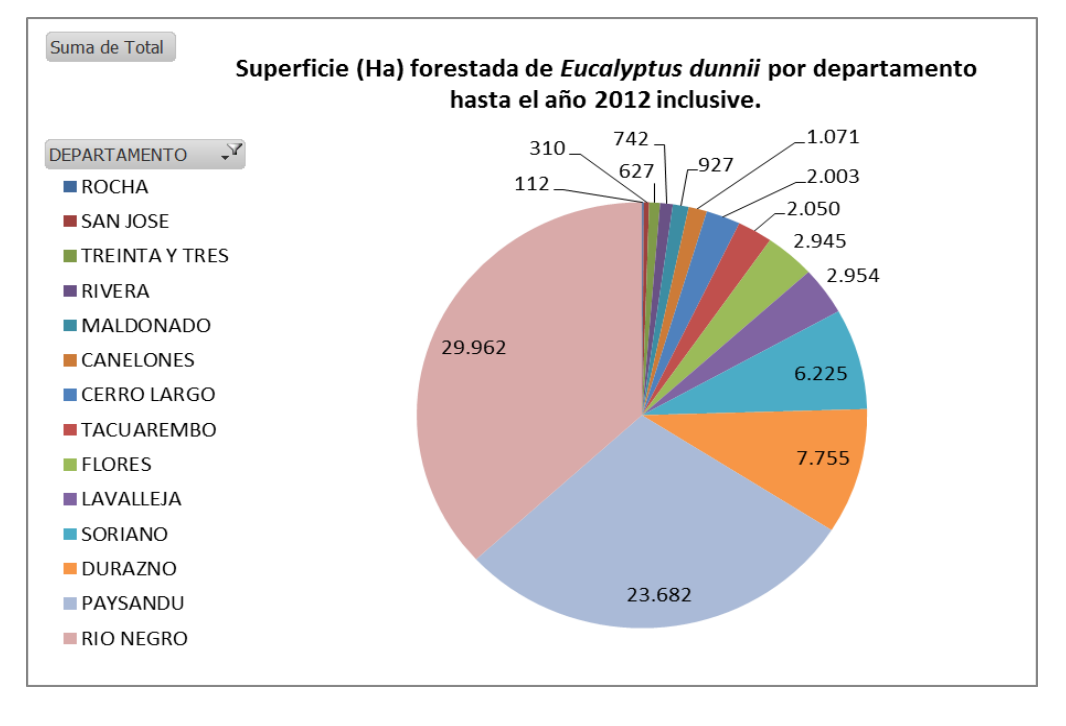

Incluye superficie efectivamente forestada y zonas afectadas a forestación (caminería y zonas buffer). Superficie registrada en Dirección General Forestal con Plan de Manejo.

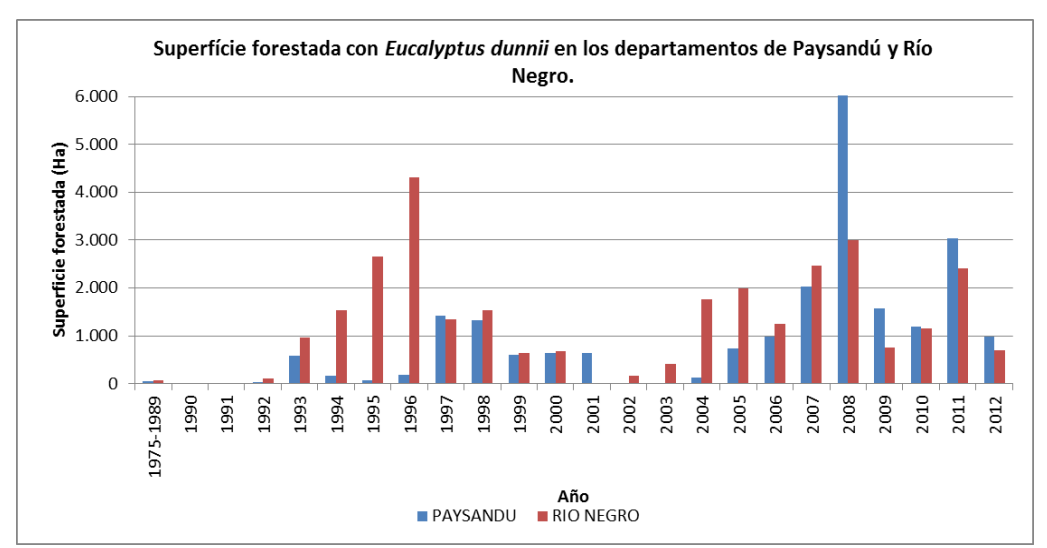

### **Gráfica N°5:**

Incluye superficie efectivamente forestada y zonas afectadas a forestación (caminería y zonas buffer). Superficie registrada en Dirección General Forestal con Plan de Manejo.

En términos relativos en Uruguay las plantaciones comerciales de *E. dunnii* son muy recientes, recién a partir del año 2005 hubo un incremento significativo en la superficie forestada.

La empresa UPM-Forestal Oriental S.A. es el emprendimiento forestal que cuenta con mayor superficie destinada a esta especie, a su vez es el único que posee plantaciones con edades entre los 5 años y de final de rotación. Al mes de Setiembre de 2012 las plantaciones mayores a 5 años ocupaban unas 21.000 hectáreas efectivas totales, de las cuales el 61% y el 29% de las mismas se distribuían en los departamentos de Río Negro y Paysandú respectivamente.

Actualmente en el país otras empresas forestales están comenzando a sustituir especies de menor crecimiento, como ser el *E.globulus ssp. globulus* por *E. dunnii*, como consecuencia de una mala adaptación al sitio y/o problemas sanitarios, que hacen disminuir el rendimiento pulpable.

Es considerada más resistente al frío que *E. grandis* y con desarrollo superior si se encuentra en buenas condiciones de crecimiento. Por este motivo representa una alternativa donde se producen temperaturas mínimas de hasta –7ºC. (Oliver, citado por González y Lago, 2006).

Dadas las cualidades mencionadas anteriormente, además de ser una especie que presenta una buena densidad, ha despertado interés por parte de la industria celulósica.

Debido a la poca experiencia a nivel nacional y mundial en lo que respecta al crecimiento y producción de *Eucalyptus dunnii* se hace necesario el desarrollo de ecuaciones de volumen con el fin de estimar el volumen comercial, indispensable para el planeamiento de la producción forestal.

Este trabajo de investigación será publicado en la revista Agrociencia Uruguay.

## **1.1. REVISIÓN BIBILIOGRÁFICA**

### **1.1.1. Características de la especie** *Eucalyptus dunnii*

*Eucalyptus dunnii* es una especie que crece naturalmente en una pequeña área en el ángulo nordeste de New South Walles, y sudeste de Queensland; en la región central-este de Australia, entre los grados 28º-30º15´S de latitud (ver Figura N°1). Zonas continentales con alturas de entre 300 a 750 m sobre el nivel del mar. Se caracterizan por tener un clima templado, húmedo, con un promedio de temperaturas máximas de 27-30º C. y mínimas de 0-3º C., con hasta 60 heladas por año, y precipitaciones estivales del orden de 1000 a 1750 mm anuales (Marco, citado por Assanelli y Godiño, 2009; Brussa 1994).

# **Figura N°1: Área geográfica de distribución natural de** *E.dunnii* **en Australia**

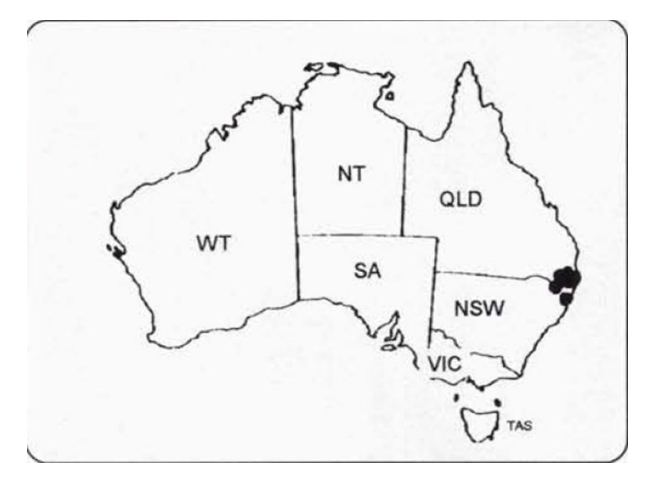

(Manual para Productores de Eucalyptos de la Mesopotamia Argentina, 6. Especies y orígenes de semillas, 1995).

*Eucalyptus dunnii* muestra un notable crecimiento en altura y volumen en plantaciones de regiones con lluvias estivales (1000 -1500 mm/año) tanto en su zona de origen, Nueva Gales del Sur y Queensland, como en áreas de Sudáfrica y Sur de Brasil, hallándose crecimientos de 30 a 50 m<sup>3</sup>/ha/año. En Estados Unidos se ha demostrado que es uno de los eucaliptos de mayor resistencia al frío, lo que fue corroborado en Brasil tolerando heladas ligeras. (FAO-Roma, citado por Barth et al., 2003).

Esta especie tiene un gran potencial para la producción de celulosa por sus niveles de densidad y rendimiento en pulpa relativamente altos (Backman y García de León, citados por Assanelli y Godiño, 2009). También su madera posee buenas características para aserrío (Marco, citados por Assanelli y Godiño, 2009). Con respecto a su comportamiento forestal, el *E. dunnii* ha demostrado muy buena productividad y una gran capacidad de adaptación a diversos ambientes, siendo una especie útil para posiciones topográficas bajas debido a su relativa tolerancia a las heladas (Balmelli y Resquín, citados por Assanelli y Godiño, 2009).

### **1.1.2. Tablas de Volumen**

El volumen de madera presente en un rodal puede considerarse como la suma de los volúmenes de los árboles individuales ahí presentes.

La estimación del volumen del árbol individual es un problema relevante en dendrometría e inventarios forestales. La dificultad en la determinación directa del volumen mediante la cubicación de secciones hace conveniente contar con expresiones matemáticas que, basadas en una muestra objetivamente seleccionada y cuidadosamente medida, permitan estimar el volumen de los árboles sobre la base de mediciones simples (Prodan et al., 1997).

Para Husch *et al,* citado por Flandez (1998) "el volumen de los árboles puede ser estimado por medio de relaciones previamente establecidas entre ciertas dimensiones del árbol y el volumen de este". Estas dimensiones son d (diámetro medido a 1,3 m) y altura, las cuales serían las variables independientes. El resultado final de esta relación estará representado en forma de tabla o formula de volumen.

Dependiendo del número de variables independientes que posea la función, estas pueden ser clasificadas en dos tipos. Las funciones basadas en una variable independiente se denominan convencionalmente "funciones locales de volumen", y aquellas basadas en dos o más variables independientes se denominan "funciones generales de volumen" (Bruce y Schumacher, citados por Flandez, 1998; Husch *et al*. y Caillez, citados por Flandez, 1998).

A su vez, los modelos pueden agruparse de acuerdo a las variables forestales que son necesarias medir en el campo para emplear la ecuación: a) de simple entrada, requieren conocer el d del árbol; b) de doble entrada, los que además del d emplean altura; y c) de triple entrada, en donde se requiere la medición de un diámetro fustal medido a una altura superior a la altura del diámetro normal, denominado dz. (Salas *et al*., 2005).

Moraga, citado por Flandez (1998) aconseja la utilización de un máximo de dos variables, preferentemente la altura del fuste o total y el diámetro a una altura fija (generalmente se utiliza el diámetro a 1,3 m). También es posible la utilización de alguna de sus transformaciones como se muestra a continuación (Valdés, citado por Flandez, 1998) (ver Cuadro N° 1):

**Cuadro Nº 1: Tipos de variables utilizadas en la construcción de funciones de volumen**

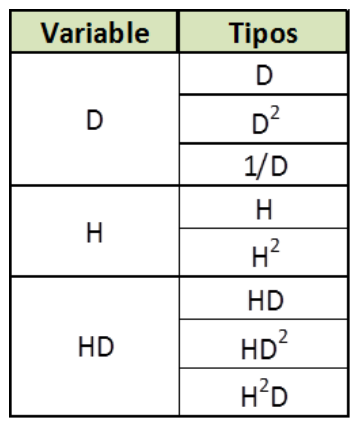

A continuación (ver Cuadro N° 2) se presentan algunas funciones citadas en la literatura.

# **Cuadro N° 2: Funciones de volumen**

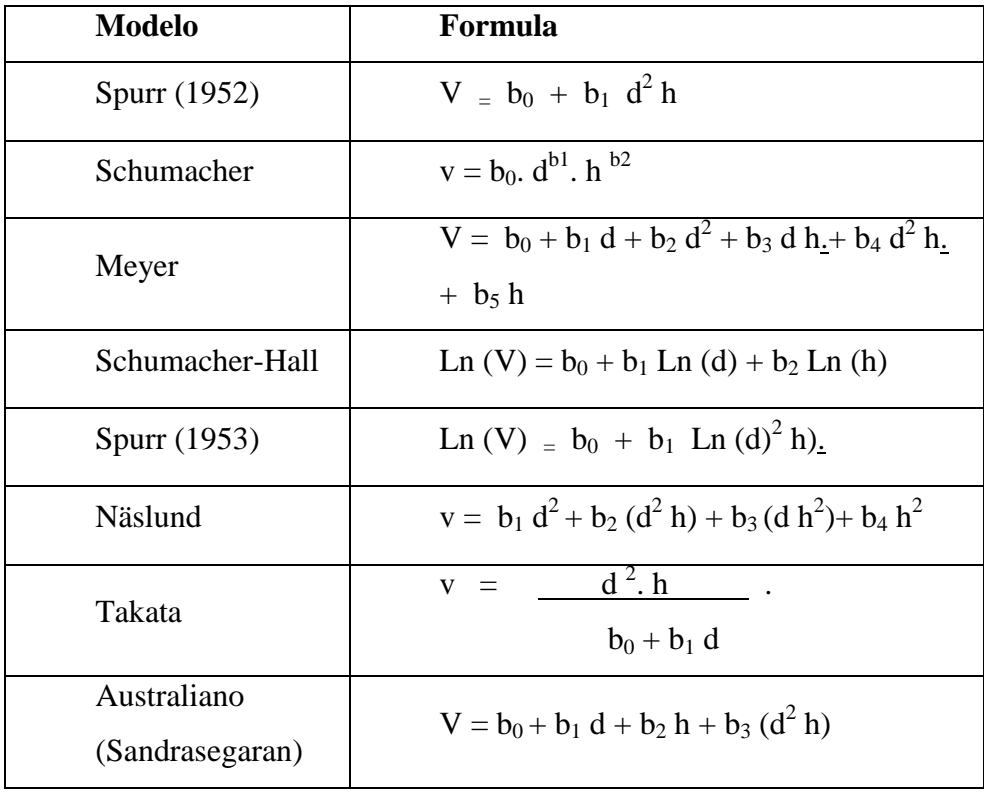

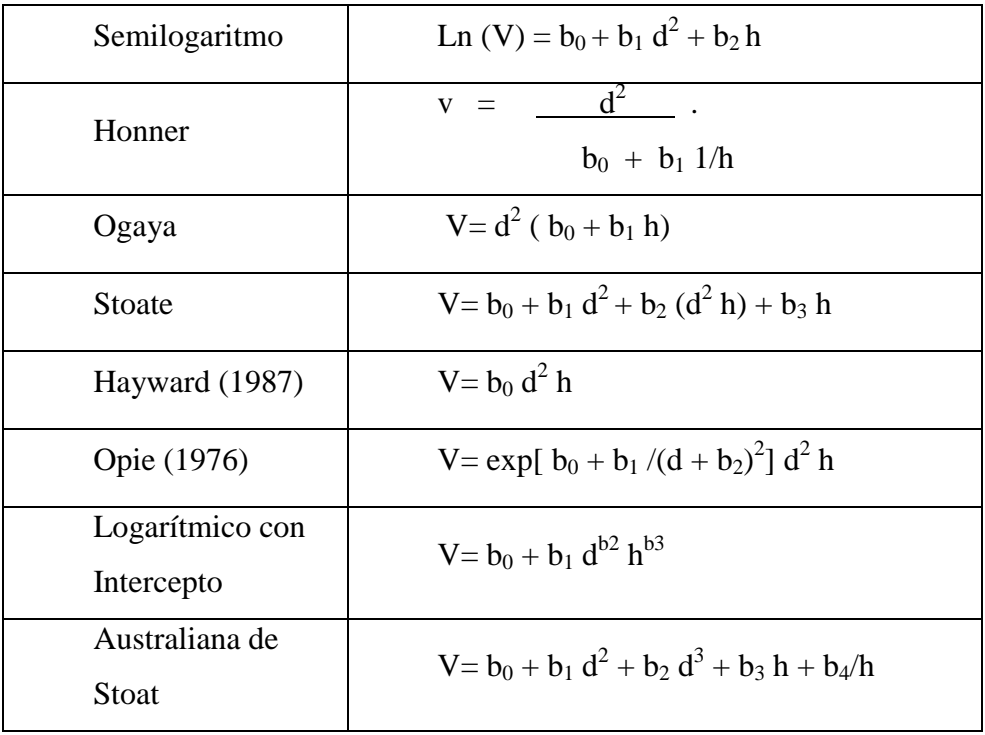

(V= volumen, d= diámetro a 1,3 m, h= altura total)

Con estos modelos se busca lograr un sistema de procesamiento de datos para la obtención de volúmenes comerciales sin corteza, hasta un diámetro útil determinado, partiendo de la medición de dos variables sencillas como son el d y la altura total.

Comúnmente los modelos lineales de estimación de volumen de árbol se ajustan utilizando el análisis de regresión, empleando la técnica del método de mínimos cuadrados (Montgomery, citado por Moret *et al.,* 1998).

Según Gujarati, citado por Flandez (1998) el modelo de regresión lineal, estándar o clásico está basado en los siguientes supuestos:

- No multicolinealidad entre las variables explicativas.
- Normalidad en la distribución de los residuos.
- Homocedasticidad o igual varianza entre los residuos.

Multicolinealidad, en términos generales se refiere a la existencia de una o más relaciones lineales entre alguna de las variables explicativas (Vargas, 1999).

Gujarati, citado por Flandez (1998) señala que aunque éste problema esté presente, no se violan los supuestos básicos de regresión como son la consistencia e insesgamiento. El único efecto de la multicolinealidad tiene que ver con la dificultad de obtener estimaciones de los coeficientes con pequeños errores estándar, con lo cual la estimación de los parámetros poblacionales resulta poco precisa.

Por otro lado se plantea como un problema de grado y no de tipo ya que la importancia del problema no está en la presencia o ausencia de colinealidad entre las variables, sino en el grado y magnitudes que presentan, además es una característica de la muestra y no de la población.

Una manera de analizar esta situación es a través de una matriz de correlación, la cual muestra la existencia o no de una alta correlación (coeficiente de determinación alto) entre las variables independientes que vayan a utilizarse.

Gujarati, citado por Vargas (1999) sugiere considerar como límite para determinar la existencia o no de multicolinealidad coeficientes de correlación con valores mayores a 0,8. Pero a su vez, indica que correlaciones altas son una conclusión suficiente pero no necesaria, ya que no siempre bajas correlaciones aseguran la no existencia de colinealidad. Esta puede existir con valores relativamente bajos de correlación, menores a 0,5.

La solución de este problema pasa por realizar acciones como omitir una variable altamente colineal, transformar la información u obtener información nueva o adicional.

Normalidad, el modelo de regresión lineal asume que las perturbaciones o errores de la población están distribuidas normalmente con un valor esperado igual a cero, una varianza constante y que no están correlacionadas.

Para detectar normalidad existen varios métodos como gráficas de residuos versus la distribución de probabilidad acumulada en la escala de probabilidad normal. Si esta curva se corresponde aproximadamente a una línea recta, el supuesto de normalidad se cumple (Cid *et al*, citado por Vargas, 1999).

Otra forma de detectar es mediante test estadísticos que suponen distribuciones independientes para las variables aleatorias, dentro de los más utilizados se menciona el test de Shapiro-wilks (w) (Flandez, 1998).

Para la solución de este problema existen medidas remediales como la transformación de los datos para conseguir normalidad y la adquisición de más información.

Homocedasticidad, otro supuesto importante es que las perturbaciones de la función de regresión poblacional sean homocedasticas, es decir, que todas tengan la misma varianza (Gujarati, citado por Flandez 1998). Si lo anterior no se cumple se presenta el fenómeno de heterocedasticidad, así los estimadores no son de varianza mínima, dejando de ser eficientes.

Para la detección es necesario examinar los residuos en busca de patrones sistemáticos. Además existe un test estadístico denominado test de Barlett, el cual detecta la presencia o ausencia de heterocedasticidad y si esta es significativa (Torres, citado por Flandez, 1998).

Según Cunia y Cailliez, citados por Flandez (1998); Meng y Tsai, citados por Flandez (1998) el supuesto de homocedasticidad generalmente no se cumple en la construcción de funciones de volumen, debido a que la varianza del volumen aumenta a medida que lo hace el tamaño de los árboles. Para Cunia y Gujarati, citados por Flandez (1998), existen dos formas de solucionar el problema de heterocedasticidad del volumen. La primera consiste en aplicar alguna transformación logarítmica, de raíces u otra a la variable independiente. La

segunda forma es a través del cálculo de los coeficientes de regresión del modelo, utilizando el método de los mínimos cuadrados ponderados.

Estas ecuaciones deben ser desarrolladas para cada tipo ecológico, topografía del terreno, suelo, etc., verificándose posteriormente la posibilidad o no de ser agrupada en una única ecuación para representar a la especie (Finger, citado por Schneider *et al*., 1997).

Según Cailliez, citado por Flandez (1998) para la construcción de una función de volumen en un rodal monoespecífico y homogéneo, se deben considerar entre 50 y 100 árboles para una función local y entre 80 y 150 para una función general, y en lo posible distribuidos homogéneamente a través de las clases diamétricas. En general, no hay un criterio definido para seleccionar el tamaño de muestra. En la práctica los aspectos económicos y logísticos son decisivos en definir el tamaño de muestra requerido.

#### **1.1.2.1. Selección de modelos**

Para la selección del mejor modelo existen varios criterios. De acuerdo a la bibliografía consultada los estadísticos utilizados en trabajos forestales de este tipo, son:  $R^2$  ajustado (coeficiente de determinación), Syx (error estándar de la estimación), Ecm (error cuadrático medio), desviación global y evaluación de la distribución de residuales (residuos atípicos mayores a 3 desvíos estándar). También es utilizado el Índice de Furnival (IF) (Silva *et al*, citados por Fassola *et al*, 2006) en el caso de comparar modelos con y sin transformación logarítmica.

#### **1.1.2.2. Validación de modelos**

Según Vallejos, citado por Flandez (1998), el proceso de validación se debe desarrollar para determinar si la realidad está bien representada por el o los modelos propuestos.

Para esto se utiliza otra muestra distinta, llamada muestra de validación, la cual debe cumplir con las mismas condiciones que la de ajuste.

Se utilizaran los modelos ajustados para predecir el volumen de los árboles comparándolos con los volúmenes reales. Luego se realizará un análisis de varianza para probar si existen o no diferencias estadísticamente significativas entre el volumen real y el volumen estimado por los modelos ajustados.

Los residuos independientes de observados menos estimados, deben ser representativos de la población a la cual se aplica el modelo. Por lo tanto, la muestra de validación debe cubrir todas las condiciones de edades, sitios y manejos en donde operan el o los modelos. A su vez, debe cuidarse de no concentrar la muestra en unos pocos rodales sacrificando la calidad y diversidad de los datos.

### **1.1.2.3 Sesgo y exactitud**

Después del desarrollo de un modelo de regresión para el cual se han evaluado las medidas de ajuste deben realizarse pruebas y controles sobre su validez y calidad de sus predicciones, para así establecer la confianza en el modelo desarrollado. Estas pruebas a realizar son llamadas medidas de sesgo y exactitud de las estimaciones.

Para Washabaugh y Vallejos, citados por Flandez (1998) el sesgo se define como la diferencia entre el valor esperado de un estimador y el valor poblacional verdadero que se trata de estimar.

En el proceso de validación, según Peters y Vallejos, citados por Flandez (1998) lo primero es determinar la naturaleza del sesgo, (constante o alguna función matemática); posteriormente luego de aislado y descontado su efecto, proceder a medir la precisión concluyendo si la estimación está dentro de márgenes aceptables dada la exigencia de exactitud.

La representación matemática del sesgo requiere ajustar los valores a un modelo de regresión lineal, para luego probar a través de una prueba t-student la significancia tanto del intercepto, como del coeficiente de regresión entre los valores esperados y los valores observados (Vallejos, citado por Flandez, 1998).

Otros autores citan como medida de sesgo la media de los residuales, denominada frecuentemente diferencia agregada (DA) (Prodan *et al*., 1997).

Determinado el tipo de sesgo que presente el modelo corresponde aplicar el test desarrollado por Freese para evaluar la exactitud del modelo, este emplea una modificación de la prueba Chi-cuadrado para verificar la exactitud dado un error admisible (Vallejos, citado por Flandez, 1998).

Por último, cuando se comprueba que un modelo entrega buenas estimaciones dentro del rango observado de las variables independientes (interpolación), generalmente existe la tentación o necesidad de utilizarlo fuera del rango de los datos observados en su construcción (extrapolación). Por esta razón, examinar las propiedades de extrapolación de los modelos es también un objetivo importante dentro del proceso de validación (Prodan *et al*., 1997).

## **1.2. ESTUDIO PLANTEADO**

## **1.2.1 OBJETIVOS**

### **1.2.1.1 Generales**

Desarrollar ecuaciones generales de volumen individual, para predecir volúmenes comerciales con y sin corteza en edades próximas a turno final, que contemplen los distintos sitios donde se desarrolla dicha especie en el litoral oeste del país.

## **1.2.1.2 Particulares**

Generar ecuaciones locales de volumen individual, para predecir volúmenes comerciales con y sin corteza en edades próximas a turno final, en los principales grupos de suelo donde se desarrolla dicha especie.

## **2. MATERIALES Y MÉTODOS**

### **2.1. MATERIALES**

#### **2.1.1. Zona de estudio**

El estudio se realizó en plantaciones de *E. dunnii* del Litoral Oeste del país, las mismas están distribuidas principalmente en los departamentos de Río Negro y Paysandú, enmarcadas entre las coordenadas UTM: 21 J 397469.39 m E 6519094.83 m S y 21 H 531540.20 m E 6371641.51 m S.

Según la clasificación Köppen a Uruguay le corresponde la clasificación climática "Cfa". Templado y húmedo tipo "C", precipitaciones todo el año tipo "f", temperatura del mes más cálido superior a 22° C tipo "a". Uruguay tiene un clima lluvioso, sin estación seca, pero con alta variabilidad ineranual.

Durante los últimos 14 años en la zona de estudio las precipitaciones acumuladas anuales medias fueron de 1282 mm. Se registró una temperatura media máxima de 23,9° C y una temperatura media mínima de 12,7° C; y la temperatura media anual fue de 18,4° C. Hubieron en promedio unos 7 días con ocurrencia de helada meteorológica (Temperatura igual o menor a Cero Grado Celsius en abrigo meteorológico). (Dirección Nacional de Meteorología, año 2012).

Las plantaciones objeto de estudio ocupaban una superficie aproximada de 3.800 hectáreas, instaladas entre los años 1999 y 2003. Estas abarcaban en su mayoría las Formaciones Geológicas Salto, Mercedes y Asencio en un amplio rango de suelos, principalmente dentro de los grupos 09.3, 9.1 y 9.3. Estos suelos son de escaso desarrollo, con un perfil A-AC-C clasificado como Regosol (FAO-UNESCO) o Entisol (Soil Taxonomy). Se caracterizan por tener buenas condiciones de aireación y penetrabilidad para las raíces y una regular capacidad de retención de agua (FAO, 2007).

La población en estudio consistía en plantaciones de distintas edades, próximas a turno final, cada una de estas conformadas por individuos coetáneos. En el cuadro N° 3 se presenta un resumen con las principales características descriptivas de la población.

|                            | Edad (años) | g/ha<br>(m <sup>2</sup> /ha) | Alt. media<br>(m) | Alt.<br>dominante<br>(m) | N° arb/ha | Vol.<br>comercial<br>$(m^3/ha)$ | <b>IMA</b><br>comercial<br>$(m^3/ha/a\tilde{n}o)$ |
|----------------------------|-------------|------------------------------|-------------------|--------------------------|-----------|---------------------------------|---------------------------------------------------|
| <b>Valor medio</b>         | 11,0        | 30,2                         | 23,4              | 26,0                     | 1158      | 284,6                           | 25,8                                              |
| Valor mínimo               | 8,6         | 18,8                         | 16,2              | 17,6                     | 775       | 118.9                           | 13,5                                              |
| Valor máximo               | 14,4        | 47.9                         | 30,4              | 38,0                     | 1525      | 593.7                           | 44,4                                              |
| <b>Desviación Estándar</b> |             | 5.43                         | 2.50              | 3.43                     | 186.16    | 85.04                           | 6,13                                              |
| Coeficiente de Variación   |             | 18,0%                        | 10.7%             | 13,2%                    | 16,1%     | 29.9%                           | 23,7%                                             |

**Cuadro N° 3: Principales características descriptivas de la población**

g/ha: Area basal

Alt. media: Altura total media

Alt. dominante: Altura total dominante

Vol. comercial: Volumen de madera hasta los 5 cm de diámetro

IMA comercial: Incremento Medio Anual del Vol. comercial

Para la elección de los árboles a muestrear se utilizó el sistema de información geográfica (SIG) de la empresa, del cual se obtuvo información de las características relevantes para realizar la estratificación de las plantaciones de interés. Conjuntamente se utilizó información de un sistema de parcelas permanentes, donde se obtuvo la frecuencia relativa de individuos por clase diamétrica.

### **2.1.2 Instrumental de medición**

A continuación se señala el instrumental utilizado para el levantamiento de información a campo:

- Forcípula (para medir el diámetro a la altura del pecho).
- Cinta métrica (para medir el árbol luego de apeado).
- Regla graduada (para medir las caras de las trozas).
- Geo receptor satelital (GPS).
- Formularios de terreno.
- Motosierra Stihl 08

## **2.2. METODOLOGÍA**

Las actividades realizadas en este trabajo de investigación se dividieron en dos etapas, las cuales corresponden a mediciones en terreno y procesamiento de la información.

## **2.2.1 Mediciones de terreno**

Corresponde a la obtención de la información básica para el ajuste y la validación de los modelos.

Se recopilaron los siguientes parámetros dendrométricos de cada uno de los árboles apeados:

•d: Se registró el d del árbol en centímetros, la medición se realizó con forcípula.

•Altura total: Se registró la altura total del árbol (en metros) por medio de la cinta métrica.

•Diámetros de trozas: Se registraron dos diámetros cruzados con y sin corteza (en centímetros) de ambas caras de cada troza, se utilizó regla graduada.

En cada sector seleccionado para la medición de los árboles-muestra se registraron las siguientes características:

•Fecha de plantación.

•Coordenadas: Se registraron las coordenadas geográficas (UTM) al centro del sector de muestreo, obtenidas con Georeceptor Satelital (GPS). •Suelo CONEAT

•Posición: Se registró la ubicación del sector respecto a la topografía del lugar (ladera baja, media o alta).

•Pendiente: Se registró la pendiente predominante del sector.

#### **2.2.2 Cubicación de la muestra**

Se apearon un total de 300 árboles, 100 por cada grupo de suelo CONEAT (09.3, 9.3, 9.1).

Luego de volteado el árbol se corta el fuste en trozas de 1 metro de largo hasta los 5 centímetros de diámetro (diámetro hasta el cual el fuste es considerado aprovechable para la producción de celulosa), registrando de cada troza dos diámetros cruzados de ambas caras con y sin corteza (Sorrentino, 1997).

Para la cubicación se utilizó la fórmula de Smalian, obteniendo el volumen con y sin corteza de cada troza:

 $V = \pi * ((d12 + d22)/80000) * L$ 

Dónde:

V: Volumen cúbico con o sin corteza

d1: Diámetro promedio inferior de la troza con o sin corteza en cm

d2: Diámetro promedio superior de la troza con o sin corteza en cm

L: Largo de la troza en m

El volumen total del árbol se obtuvo adicionando el valor individual de cada troza.

### **2.2.3 Procesamiento de la información**

Se refiere al proceso de la información recopilada en terreno, para tal efecto se utilizó el software Microsoft Excel 2010 y el software Statgraphics Centurion XV.

#### **2.2.4 Ajuste de los modelos**

Con los árboles apeados se desarrollaron modelos locales, para los grupos de suelo 09.3, 9.3 y 9.1; y modelos generales, que representan a toda la zona en estudio. Para el ajuste de los modelos locales y generales fueron utilizados 80 y 240 árboles respectivamente.

Previo al ajuste de los modelos se seleccionó en forma aleatoria el 20% de los árboles apeados para dejarlos como muestra de validación, con el restante 80% se realizó el ajuste.

Con los árboles seleccionados para el ajuste se creó una matriz de correlación para visualizar las relaciones (Coeficiente de Pearson) entre las variables independientes: d, altura total y/o alguna de sus transformaciones, y las variables dependientes: volumen o su logaritmo natural.

Mediante esto, se seleccionaron aquellas variables que presentaran los mayores valores del coeficiente (mejor nivel de predicción), para luego ser utilizadas en la creación de los modelos.

De acuerdo al tipo de modelo estudiado se utilizaron dos técnicas de ajuste para los parámetros. Los modelos no lineales, la mayoría sugeridos en la literatura, se ajustaron utilizando el método de estimación de "Marquardt".

Mientras que los modelos lineales, generados mediante el uso de la matriz de correlación, se ajustaron utilizando el análisis de regresión, empleando la técnica del método de mínimos cuadrados, en ambos casos se utilizó el software Statgraphics Centurion XV.

A la totalidad de los modelos ajustados se les comprobaron los supuestos del método de mínimos cuadrados, normalidad en la distribución de los residuos, no multicolinealidad entre las variables explicativas y homocedasticidad o igual varianza entre los residuos para determinar posibles violaciones a los supuestos del modelo de regresión.

Los modelos que cumplieran satisfactoriamente con los test estadísticos pasarán a una etapa de selección, donde se seleccionarán en base a los siguientes criterios: el mayor valor del estadístico  $R^2$  ajustado (coeficiente de determinación) y el menor valor del Ecm (error cuadrático medio).

Finalmente con el 20% de los árboles restantes se hará la validación de los modelos seleccionados (aquellos con mayor  $R^2$  ajustado y menor valor del Ecm.), determinando y estudiando los posibles sesgos que posean las funciones, y por último se evaluará la exactitud de las mismas**.**

### **3. RESULTADOS**

Entre los modelos citados en la literatura y los modelos generados a través de la matriz de correlación se probaron un total de 162 modelos, de estos fueron, 41 modelos generales y 121 modelos locales.

Del total se seleccionaron y validaron 32 modelos, 8 modelos generales y 24 modelos locales, por mayor valor de  $R^2$  ajustado y menor error medio cuadrático.

Para el mejor modelo general con y sin corteza alcanzado se presentan los coeficientes de correlación generados entre las distintas variables predictivas con las variables de interés. A su vez, se presentan los valores de los parámetros ajustados, el coeficiente de determinación ( $\mathbb{R}^2$  ajustado), el error medio cuadrático, los resultados de diversas pruebas comprobando los supuestos del método de los mínimos cuadrados. Gráficos del modelo de regresión obtenido, de los residuos estudentizados del volumen observado en función del volumen predicho, de la distribución de los residuos con respecto a la normal y de la distribución de los residuos por clase de d.

#### **3.1. MODELOS GENERALES**

### **3.1.1. Ajuste de modelos generales para volumen comercial con corteza**

Los modelos se ajustaron con un total de 240 árboles, con un d (diámetro medido a 1,3 m) medio de 17,9 cm, una altura total media de 21,9 m, un volumen medio con corteza de  $0,3047 \text{ m}^3$  y un volumen medio sin corteza de  $0,2538 \text{ m}^3$  (ver Cuadro N° 4).

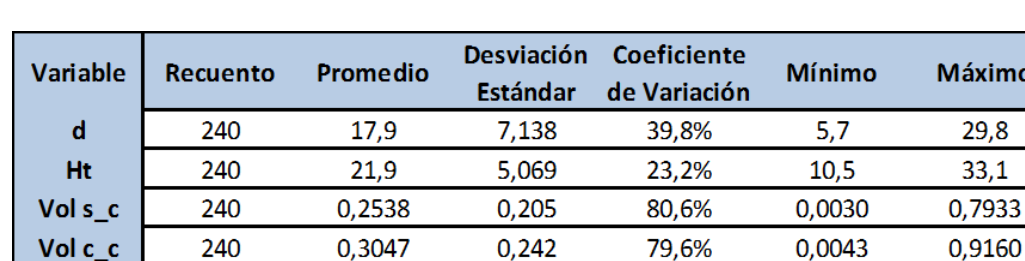

 $0,242$ 

79,6%

0,0043

0,9160

**Cuadro N° 4: Estadística descriptiva para ajuste de los modelos**

d = Diámetro medido a 1,3 m.

240

 $Ht = Altura total$ 

Vol s<sub>-c</sub> = Volumen sin corteza en m<sup>3</sup>

Vol  $c_c$  = Volumen con corteza en m<sup>3</sup>

A continuación se presentan los coeficientes de correlación (Pearson) generados entre las distintas variables predictivas y de interés (ver Cuadro N° 5).

**Cuadro N° 5: Coeficientes de correlación de Pearson**

0,3047

|                                                                                                    | (1)     | (2)     | (3)  | (4)  | (5)                      | (6)  | (7)                      | (8)                                     | (9)                      | (10)                     | (11) | (12)                     | (13)           | (14)                     | (15) | (16)                     | (17) | (18)                     | (19) | (20)         | (21) |
|----------------------------------------------------------------------------------------------------|---------|---------|------|------|--------------------------|------|--------------------------|-----------------------------------------|--------------------------|--------------------------|------|--------------------------|----------------|--------------------------|------|--------------------------|------|--------------------------|------|--------------|------|
| (1) 1/d                                                                                                    |         |         |      |      |                          | ۰    | ۰                        | $\overline{a}$                          | $\overline{a}$           |                          |      |                          |                |                          |      |                          |      |                          |      |              |      |
| $(2) 1/1$ tt                                                                                                    | 0,91    |         |      | ٠    | ٠                        | ٠    | ۰                        | ٠                                       | ٠                        | ٠                        |      | ۰                        | ۰              | $\mathbf{r}$             | ۰    | $\mathbf{r}$             | ٠    |                          |      |              |      |
| $(3)$ d                                                                                                    | $-0,92$ | $-0.81$ |      |      | $\overline{\phantom{a}}$ | ۰    | ۰                        | ۰                                       | $\overline{\phantom{a}}$ | $\overline{a}$           |      | $\overline{\phantom{a}}$ | $\overline{a}$ | ۰                        | ۰    | ۰                        | ۰    |                          |      |              |      |
| (4) d*lit                                                                                                    | $-0,89$ | $-0.84$ | 0.98 |      | ۰                        | ٠    | ۰                        | ۰                                       | ٠                        | ۰                        | ۰    | ۰                        | ٠              | ۰                        | ۰    | ۰                        | ٠    | ٠                        | ٠    | $\mathbf{r}$ |      |
| (5) $d^*Ht^2$                                                                                                    | $-0,84$ | $-0.82$ | 0,93 | 0,99 |                          | ۰    | ٠                        | ٠                                       | ٠                        | ٠                        |      |                          | ۰              | ٠                        | ۰    | ٠                        | ۰    |                          |      |              |      |
| $(6)$ d <sup>*</sup> Ln(IIt)                                                                                                    | $-0,92$ | $-0,83$ | 1,00 | 0,99 | 0,95                     |      | $\overline{\phantom{a}}$ | ٠                                       | ٠                        | $\overline{\phantom{0}}$ |      |                          | ۰              |                          | ۰    | $\overline{\phantom{a}}$ | ۰    | $\overline{\phantom{0}}$ |      |              |      |
| (7) d <sup>2</sup>                                                                                                    | $-0.85$ | $-0.72$ | 0.99 | 0,96 | 0,92                     | 0,98 |                          | ٠                                       | ٠                        |                          |      |                          | ۰              | ٠                        | ۰    | ٠                        | ۰    |                          |      |              |      |
| $(8) d2$ lit                                                                                                    | $-0.82$ | $-0.74$ | 0.97 | 0,98 | 0.97                     | 0,98 | 0,99                     |                                         | ۰                        |                          |      | ۰                        | ۰              | $\overline{\phantom{a}}$ | ۰    | ۰                        | ۰    |                          |      |              |      |
| (9) $d^2$ <sup>-</sup> Ln(Ht)                                                                                                    | $-0.84$ | $-0.73$ | 0.98 | 0,97 | 0.94                     | 0,98 | 1.00                     | 0.99                                    |                          | ۰                        |      | ۰                        | ۰              | ۰                        | ۰    | $\overline{\phantom{a}}$ | ۰    | $\overline{\phantom{a}}$ | ۰    |              |      |
| $(10)$ Ilt                                                                                                    | $-0,88$ | $-0.96$ | 0.84 | 0,91 | 0,92                     | 0,87 | 0.78                     | 0,82                                    | 0,80                     |                          |      |                          | ۰              | ٠                        | ٠    | ٠                        | ۰    |                          |      |              |      |
| $(11)$ Ht <sup>2</sup>                                                                                                    | $-0.84$ | $-0.92$ | 0.82 | 0.92 | 0.94                     | 0,87 | 0.78                     | 0.84                                    | 0.80                     | 0,99                     |      |                          |                |                          | ۰    | $\overline{\phantom{a}}$ | ٠    |                          |      |              |      |
| $(12)$ Lnd                                                                                                    | $-0.98$ | $-0.88$ | 0.98 | 0.95 | 0.90                     | 0,98 | 0.93                     | 0.91                                    | 0.93                     | 0,88                     | 0.85 |                          | ۰              | ٠                        | ۰    | ٠                        | ٠    |                          |      |              |      |
| $(13)$ Ln Ht                                                                                                    | $-0.91$ | $-0.99$ | 0.83 | 0.89 | 0.88                     | 0,86 | 0.76                     | 0.79                                    | 0.77                     | 0,99                     | 0.96 | 0,89                     |                |                          | ۰    |                          | ۰    |                          |      |              |      |
|                                                                                                    |         |         |      |      |                          |      |                          |                                         |                          |                          |      |                          |                |                          |      |                          |      |                          |      |              |      |
| $(14)$ Ln(d)*Ht                                                                                                    | $-0.92$ | $-0.93$ | 0.93 | 0.97 | 0.97                     | 0,95 | 0.89                     | 0.91                                    | 0.90                     | 0.98                     | 0.97 | 0.95                     | 0,96           |                          |      |                          | ٠    |                          |      |              |      |
| $(15)$ Ln(d) <sup>*</sup> Ht <sup>2</sup>                                                                                                    | $-0,86$ | $-0.90$ | 0.89 | 0.96 | 0.98                     | 0,92 | 0.85                     | 0.90                                    | 0.87                     | 0,98                     | 0.99 | 0.89                     | 0.95           | 0,99                     |      | ۰                        | ۰    |                          |      |              |      |
| $(16)$ Ln(d)*Raiz(Ht)                                                                                                    | $-0,96$ | $-0.93$ | 0.96 | 0.97 | 0.95                     | 0,97 | 0,91                     | 0,92                                    | 0,91                     | 0,96                     | 0.94 | 0.98                     | 0.95           | 0.99                     | 0,96 |                          | ۰    |                          |      |              |      |
| $(17)$ Ln(Vol c_c)                                                                                                    | $-0,99$ | $-0.92$ | 0.95 | 0,93 | 0.89                     | 0,95 | 0,88                     | 0,87                                    | 0,88                     | 0,91                     | 0,88 | 0,99                     | 0,93           | 0,96                     | 0,90 | 0,98                     |      |                          |      | 0,98         |      |
| $(18)$ Raíz d                                                                                                    | $-0.95$ | $-0.84$ | 1.00 | 0.97 | 0,92                     | 0,99 | 0.96                     | 0.94                                    | 0,96                     | 0,86                     | 0,84 | 0.99                     | 0,86           | 0.94                     | 0,89 | 0.97                     | 0,97 |                          |      |              |      |
| $(19)$ Raíz IIt                                                                                                    | $-0.90$ | $-0.98$ | 0.84 | 0,90 | 0,90                     | 0,87 | 0,77                     | 0,81                                    | 0,79                     | 1,00                     | 0,98 | 0,89                     | 1,00           | 0,97                     | 0,96 | 0,96                     | 0,92 | 0,86                     |      |              |      |
| (20) Raiz(d) *Ln(Ht)                                                                                                    | $-0.95$ | $-0.89$ | 0.98 | 0.99 | 0.95                     | 0,99 | 0.95                     | 0.95                                    | 0.95                     | 0,92                     | 0.90 | 0.99                     | 0,92           | 0.98                     | 0,94 | 0.99                     | 0.98 | 0.99                     | 0.92 |              |      |
| $(21)$ Vol c_c                                                                                                    | $-0.83$ | $-0.75$ | 0,97 | 0,98 | 0,97                     | 0,98 |                          | 0,98 0,995                              | 0,99                     | 0,83                     | 0,85 | 0.92                     | 0.80           | 0,92                     | 0.91 | 0.92                     | 0.88 | 0.95                     | 0,82 | 0,95         |      |
| Esta tabla muestra las correlaciones momento producto de Pearson, entre cada par de variables. El rango de estos coeficientes de correlación va de -1 a +1, y miden la fuerza de |         |         |      |      |                          |      |                          |                                         |                          |                          |      |                          |                |                          |      |                          |      |                          |      |              |      |
|                                                                                                    |         |         |      |      |                          |      |                          | la relación lineal entre las variables. |                          |                          |      |                          |                |                          |      |                          |      |                          |      |              |      |

Ln = Logaritmo natural o neperiano.

Raíz = Raíz cuadrada

Se presentan en rojo las variables seleccionadas por mayor valor del coeficiente, en este caso para la variable de interés Volumen con corteza se seleccionaron las siguientes variables predictivas: d, d\*Ht, d\*Ht<sup>2</sup>, d\*Ln(Ht), d<sup>2</sup>,  $d^2*Ht$ ,  $d^2*Ln(Ht)$ , Raíz(d)\*Ln(Ht).

Para la variable Logaritmo natural del Volumen con corteza fueron las siguientes: 1/d, Ln d, Ln(d)\*Raíz(Ht), Raíz(d)\*Ln(Ht).

# **3.1.2. Validación de mejores modelos generales para volumen comercial con corteza**

Los modelos seleccionados se validaron con una muestra independiente, de un total de 60 árboles, con un d (diámetro medido a 1,3 m) medio de 17,8 cm, una altura total media de 22 m, un volumen medio con corteza de  $0,3002 \text{ m}^3$  y un volumen medio sin corteza de 0,2507 m<sup>3</sup> (ver Cuadro N° 6).

**Cuadro N° 6: Estadística descriptiva para validación de los modelos**

| Variable | Recuento | Promedio | <b>Desviación</b><br>Estándar | Coeficiente<br>de Variación | Mínimo | Máximo |  |  |
|----------|----------|----------|-------------------------------|-----------------------------|--------|--------|--|--|
| d        | 60       | 17,8     | 7.012                         | 39.4%                       | 6.3    | 29,9   |  |  |
| Ht       | 60       | 22,0     | 5,426                         | 24,7%                       | 11.8   | 34,5   |  |  |
| Vol s c  | 60       | 0.2507   | 0.206                         | 82.2%                       | 0.0055 | 0,7780 |  |  |
| Vol c_c  | 60       | 0,3002   | 0.242                         | 80,5%                       | 0,0077 | 0,9140 |  |  |

d = Diámetro medido a 1,3 m.

 $Ht = Altura total$ .

Vol s  $c =$  Volumen sin corteza en m<sup>3</sup>

Vol c  $c =$  Volumen con corteza en m<sup>3</sup>

## **3.1.3. Mejor modelo general para volumen comercial con corteza**

Se presenta a continuación el modelo general seleccionado que presentó mejor ajuste para el volumen comercial con corteza (ver Cuadros N° 7 y 8).

## **Cuadro N° 7: Modelo general seleccionado para volumen comercial con corteza**

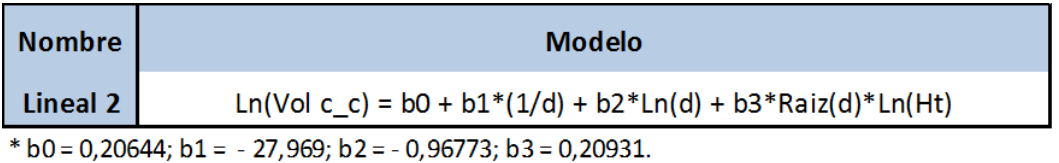

# **Cuadro N° 8: Coeficiente de determinación, error cuadrático medio y estadísticos**

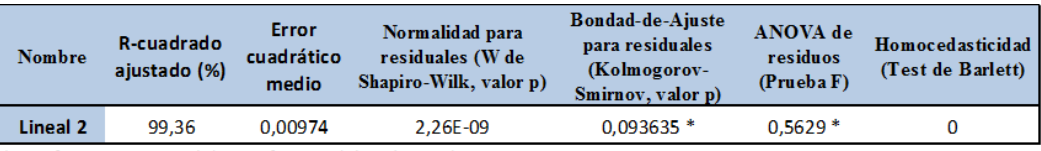

\* significativo, a un nivel de significancia del 5% (p<0,05)

A continuación se presentan los gráficos para el modelo seleccionado.

## **Gráfico N° 6: Modelo de regresión obtenido**

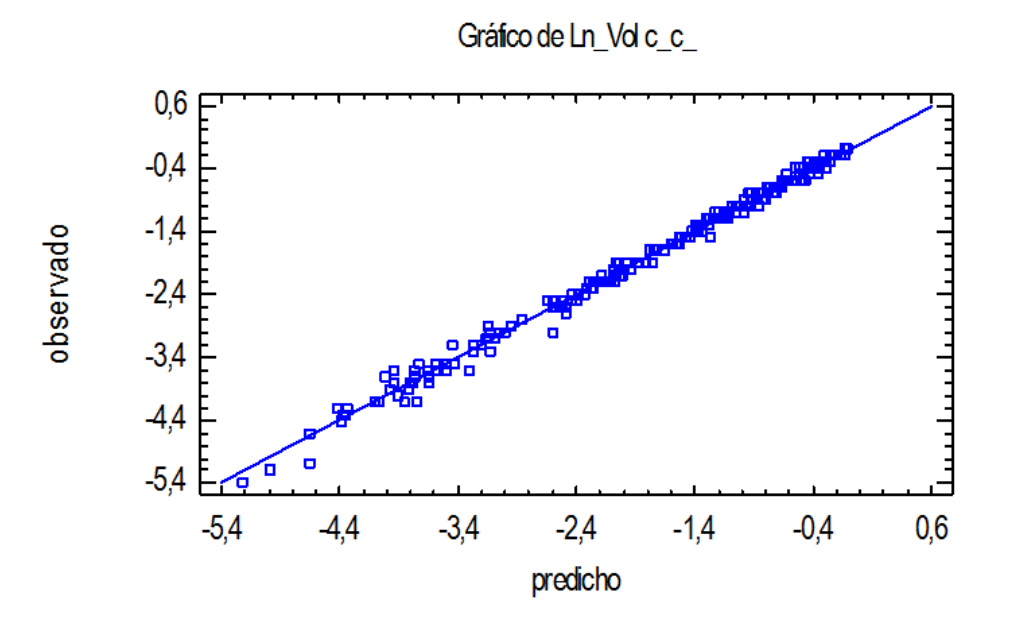

**Gráfico N° 7: Residuos estudentizados del volumen observado en función del volumen predicho**

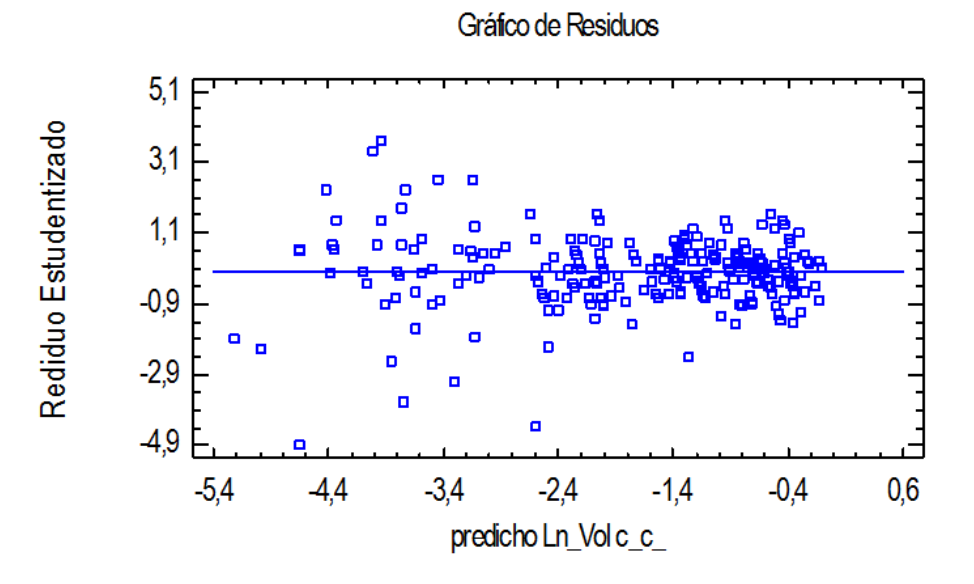

27

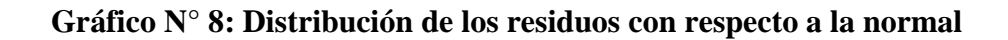

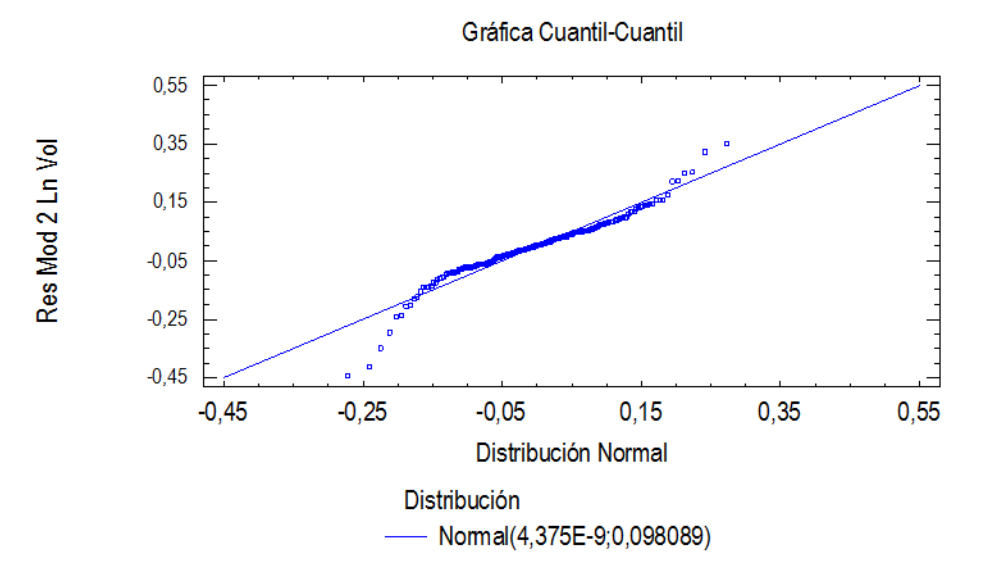

**Gráfico N° 9: Distribución de los residuos por clase de d**

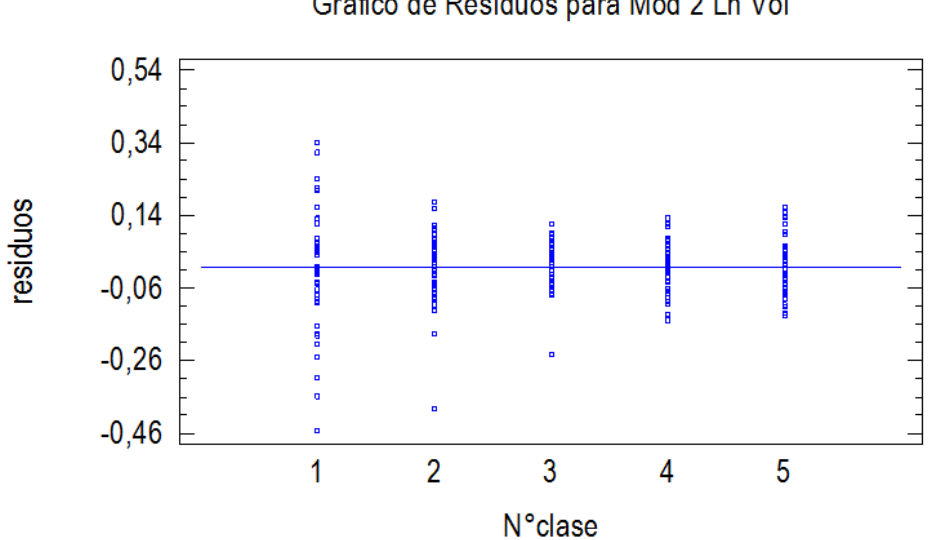

Gráfico de Residuos para Mod 2 Ln Vol

## **3.1.4. Ajuste de modelos generales para volumen comercial sin corteza**

Al igual que para los Modelos Generales con corteza, para el ajuste se trabajó con 240 árboles, pero se utilizó como variable de interés el volumen comercial sin corteza o su logaritmo natural (ver Cuadro  $N^{\circ}$  4).

A continuación se presentan los coeficientes de correlación (Pearson) generados entre las distintas variables predictivas y de interés (ver Cuadro N° 9).

**Cuadro N° 9: Coeficientes de correlación de Pearson**

|                                                                                                    | (1)     | (2)     | (3)  | (4)    | (5)  | (6)                      | (7)  | (8)                                     | (9)  | (10)                     | (11)                     | (12)                     | (13)                     | (14)                     | (15)                     | (16)                     | (17)                     | (18) | (19) | (20)                     | (21) |
|----------------------------------------------------------------------------------------------------|---------|---------|------|--------|------|--------------------------|------|-----------------------------------------|------|--------------------------|--------------------------|--------------------------|--------------------------|--------------------------|--------------------------|--------------------------|--------------------------|------|------|--------------------------|------|
| (1) 1/d                                                                                                    |         |         | ۰    | ٠      | ٠    | $\overline{\phantom{a}}$ |      |                                         |      | $\sim$                   | $\overline{\phantom{a}}$ | ٠                        | ۰                        | $\overline{\phantom{a}}$ | $\overline{\phantom{a}}$ |                          |                          |      |      |                          |      |
| $(2) 1/$ Ht                                                                                                    | 0,91    |         | ۰    | ٠      | ٠    | ۰                        |      |                                         |      | ٠                        | ۰                        | ۰                        | ٠                        | $\overline{\phantom{a}}$ | ۰                        |                          |                          |      |      |                          |      |
| $(3)$ d                                                                                                    | $-0.92$ | $-0.81$ |      | $\sim$ | ٠    | ٠                        | ٠    | ٠                                       |      | ٠                        | ٠                        | ٠                        | $\overline{\phantom{a}}$ | ٠                        | ٠                        | ٠                        | ٠                        | ٠    |      | ۰                        |      |
| $(4)$ d*Ht                                                                                                    | $-0.89$ | $-0,84$ | 0,98 |        | ۰    | ۰                        | ۰.   | $\overline{\phantom{a}}$                |      | $\sim$                   | ۰                        | ۰                        | ۰                        | ۰                        | ٠                        |                          | <b>.</b>                 | ۰.   |      | -                        |      |
| $(5) d*Ht2$                                                                                                    | $-0.84$ | $-0.82$ | 0.93 | 0,99   |      | ٠                        |      | ۰                                       |      | ٠                        | ۰                        | $\overline{\phantom{a}}$ | ٠                        | ٠                        | ۰                        |                          |                          |      |      | ۰                        |      |
| $(6)$ d*Ln $(Ht)$                                                                                                    | $-0.92$ | $-0,83$ | 1,00 | 0,99   | 0,95 |                          |      | ٠                                       |      | $\overline{\phantom{a}}$ | $\overline{\phantom{a}}$ | $\overline{a}$           | ٠                        | $\overline{\phantom{a}}$ | $\overline{\phantom{a}}$ | $\overline{\phantom{a}}$ | ٠                        | ٠    |      | $\overline{a}$           |      |
| $(7)$ d <sub>2</sub>                                                                                                    | $-0.85$ | $-0.72$ | 0,99 | 0,96   | 0,92 | 0,98                     |      |                                         |      | ٠                        | ٠                        | ٠                        | ٠                        | $\overline{\phantom{a}}$ | ٠                        |                          |                          |      |      |                          |      |
| $(8)$ d <sub>2</sub> *Ht                                                                                                    | $-0.82$ | $-0.74$ | 0.97 | 0,98   | 0,97 | 0,98                     | 0,99 |                                         |      |                          | ٠                        | ٠                        | ٠                        | ٠                        | ٠                        |                          |                          |      |      |                          |      |
| $(9) d2*Ln(Ht)$                                                                                                    | $-0.84$ | $-0.73$ | 0,98 | 0,97   | 0,94 | 0,98                     | 1,00 | 0,99                                    |      | ۰                        | $\overline{\phantom{a}}$ | $\overline{\phantom{a}}$ | ۰                        | $\overline{\phantom{a}}$ | $\overline{\phantom{a}}$ |                          |                          |      |      |                          |      |
| $(10)$ Ht                                                                                                    | $-0.88$ | $-0.96$ | 0.84 | 0,91   | 0,92 | 0,87                     | 0.78 | 0,82                                    | 0,80 |                          | ٠                        | $\overline{\phantom{0}}$ | ٠                        | ۰                        | ٠                        |                          |                          |      |      | $\overline{\phantom{a}}$ |      |
| $(11)$ Ht <sub>2</sub>                                                                                                    | $-0.84$ | $-0,92$ | 0,82 | 0,92   | 0,94 | 0,87                     | 0,78 | 0,84                                    | 0,80 | 0,99                     |                          | ۰                        | $\overline{\phantom{a}}$ | ٠                        | ۰                        |                          |                          |      |      | ۰                        |      |
| $(12)$ In d                                                                                                    | $-0.98$ | $-0,88$ | 0.98 | 0,95   | 0,90 | 0,98                     | 0.93 | 0.91                                    | 0.93 | 0.88                     | 0,85                     |                          | ٠                        | ٠                        | ٠                        | ٠                        | и.                       | ٠    |      | ٠                        |      |
| $(13)$ In Ht                                                                                                    | -0.91   | $-0,99$ | 0,83 | 0,89   | 0,88 | 0,86                     | 0,76 | 0,79                                    | 0.77 | 0.99                     | 0,96                     | 0,89                     |                          | ٠                        | ۰                        | ٠                        | $\overline{\phantom{a}}$ | ٠    |      | ۰                        |      |
| (14) In(d)*Ht                                                                                                    | $-0.92$ | $-0,93$ | 0,93 | 0,97   | 0,97 | 0,95                     | 0,89 | 0,91                                    | 0,90 | 0.98                     | 0,97                     | 0.95                     | 0,96                     |                          | ÷                        | $\overline{\phantom{a}}$ | ٠                        |      |      | $\overline{\phantom{0}}$ |      |
| (15) In(d)*Ht2                                                                                                    | $-0.86$ | $-0.90$ | 0,89 | 0,96   | 0,98 | 0,92                     | 0,85 | 0,90                                    | 0,87 | 0.98                     | 0,99                     | 0.89                     | 0,95                     | 0,99                     |                          | ٠                        | ٠                        | ٠    |      | ٠                        |      |
| $(16)$ Ln $(d)$ *Raiz $(Ht)$                                                                                                    | 0,96    | $-0,93$ | 0,96 | 0,97   | 0,95 | 0,97                     | 0,91 | 0,92                                    | 0,91 | 0,96                     | 0,94                     | 0,98                     | 0,95                     | 0,99                     | 0,96                     |                          |                          |      |      |                          |      |
| $(17)$ In $(Vols_c)$                                                                                                    | $-0.99$ | $-0.93$ | 0.94 | 0,93   | 0.89 | 0,95                     | 0,88 | 0,87                                    | 0,88 | 0.91                     | 0.88                     | 0.99                     | 0.93                     | 0,96                     | 0,90                     | 0,98                     |                          |      |      | 0,98                     |      |
| $(18)$ Raíz d                                                                                                    | $-0.95$ | $-0,84$ | 1,00 | 0,97   | 0,92 | 0,99                     | 0,96 | 0,94                                    | 0,96 | 0,86                     | 0,84                     | 0,99                     | 0,86                     | 0,94                     | 0,89                     | 0,97                     | 0,97                     |      |      |                          |      |
| $(19)$ Raíz Ht                                                                                                    | $-0.90$ | $-0.98$ | 0.84 | 0,90   | 0,90 | 0,87                     | 0,77 | 0,81                                    | 0.79 | 1.00                     | 0.98                     | 0,89                     | 1,00                     | 0.97                     | 0,96                     | 0.96                     | 0,93                     | 0,86 |      |                          |      |
| $(20)$ Raiz $(d)*$ Ln $(Ht)$                                                                                                    | $-0.95$ | $-0,89$ | 0.98 | 0,99   | 0.95 | 0,99                     | 0,95 | 0,95                                    | 0,95 | 0.92                     | 0.90                     | 0,99                     | 0,92                     | 0,98                     | 0,94                     | 0,99                     | 0,98                     | 0.99 | 0.92 |                          |      |
| $(21)$ Vols $_c$                                                                                                    | $-0,82$ | $-0.75$ | 0,96 | 0,98   | 0,97 | 0,97                     | 0,98 | 0,99                                    | 0,99 | 0.83                     | 0.85                     | 0,91                     | 0,80                     | 0,92                     | 0,91                     | 0,92                     | 0,88                     | 0,94 | 0.82 | 0,95                     |      |
| Esta tabla muestra las correlaciones momento producto de Pearson, entre cada par de variables. El rango de estos coeficientes de correlación va de -1 a +1, y miden la fuerza de |         |         |      |        |      |                          |      |                                         |      |                          |                          |                          |                          |                          |                          |                          |                          |      |      |                          |      |
|                                                                                                    |         |         |      |        |      |                          |      | la relación lineal entre las variables. |      |                          |                          |                          |                          |                          |                          |                          |                          |      |      |                          |      |

Ln = Logaritmo natural o neperiano.

#### Raíz = Raíz cuadrada

Se presentan en rojo las variables seleccionadas por mayor valor del coeficiente, en este caso para la variable de interés Volumen sin corteza se seleccionaron las siguientes variables predictivas: d,  $d*Ht$ ,  $d*Ht^2$ ,  $d*Ln(Ht)$ ,  $d^2$ ,  $d^{2*}Ht$ ,  $d^{2*}Ln(Ht)$ , Raíz(d), Raíz(d)\*Ln(Ht).

Para la variable Logaritmo natural del Volumen sin corteza fueron las siguientes: 1/d, Lnd,Ln(d)\*Raíz(Ht),Raíz(d)\*Ln(Ht).
## **3.1.5. Validación de mejores modelos generales para volumen comercial sin corteza**

Al igual que para los Modelos Generales con corteza, los modelos seleccionados se validaron con una muestra independiente de un total de 60 árboles (ver Cuadro N° 6).

#### **3.1.6. Mejor modelo general para volumen comercial sin corteza**

Se presenta a continuación el modelo general seleccionado que presentó mejor ajuste para el volumen comercial sin corteza (ver Cuadros N° 10 y 11).

## **Cuadro N° 10: Modelo general seleccionado para volumen comercial sin corteza**

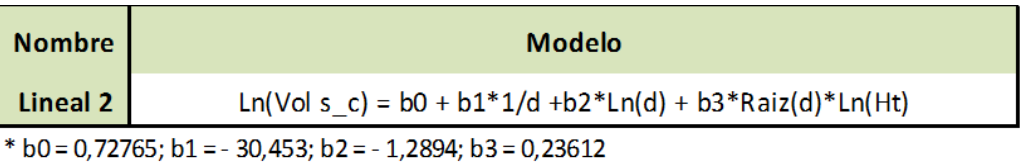

## **Cuadro N° 11: Coeficiente de determinación, error cuadrático medio y estadísticos**

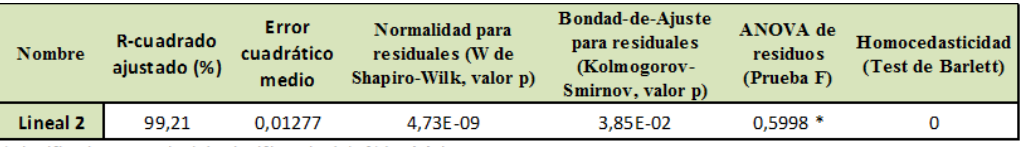

\* significativo, a un nivel de significancia del 5% (p<0,05)

A continuación se presentan los gráficos para cada modelo seleccionado.

## **Gráfico N° 10: Modelo de regresión obtenido**

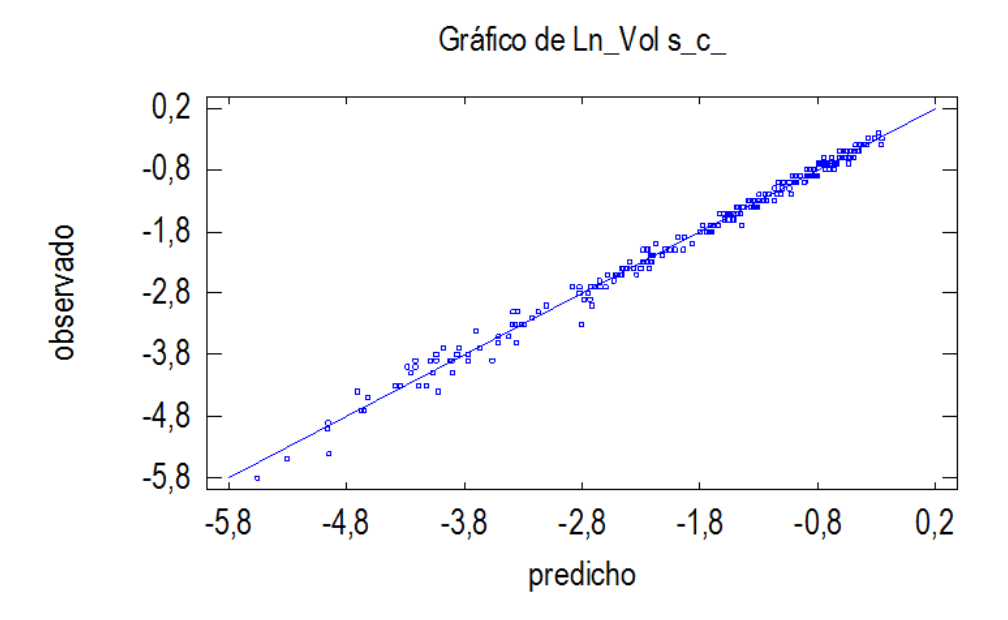

**Gráfico N° 11: Residuos estudentizados del volumen observado en función del volumen predicho**

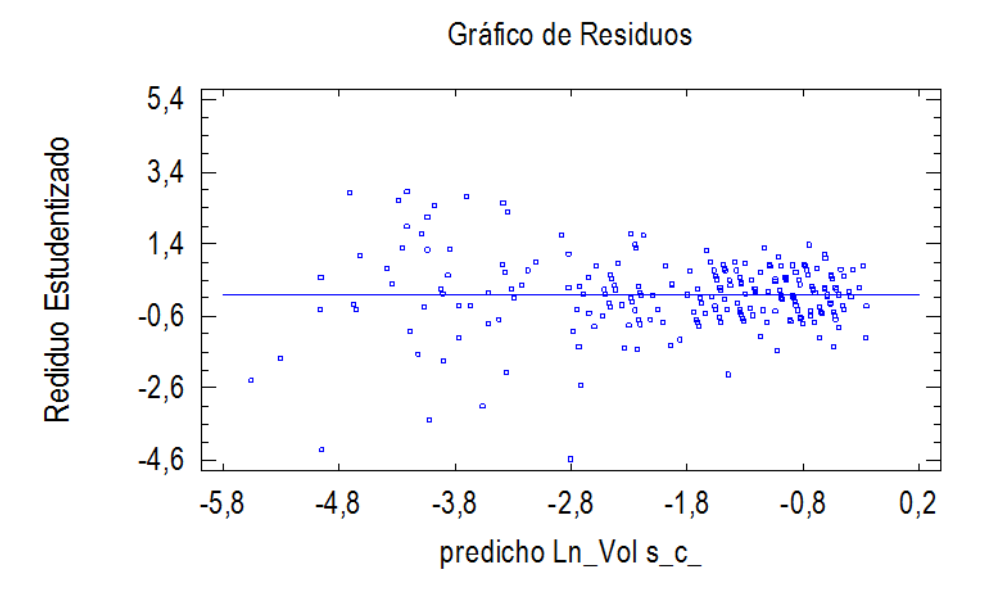

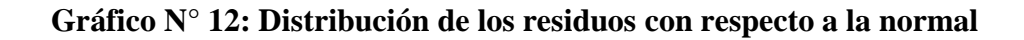

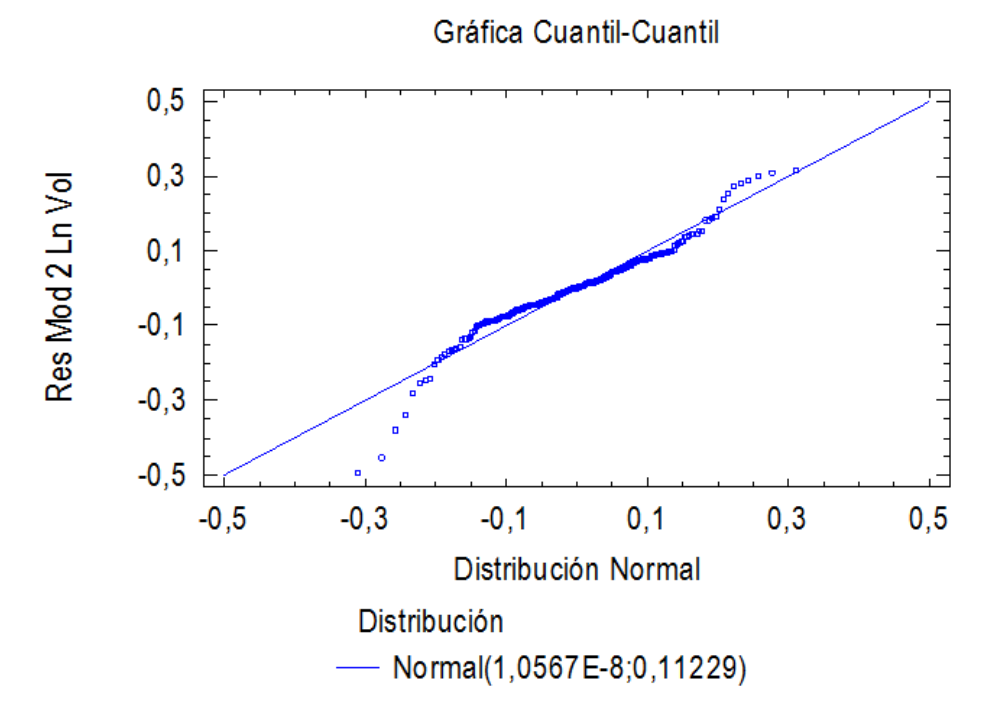

**Gráfico N° 13: Distribución de los residuos por clase de d**

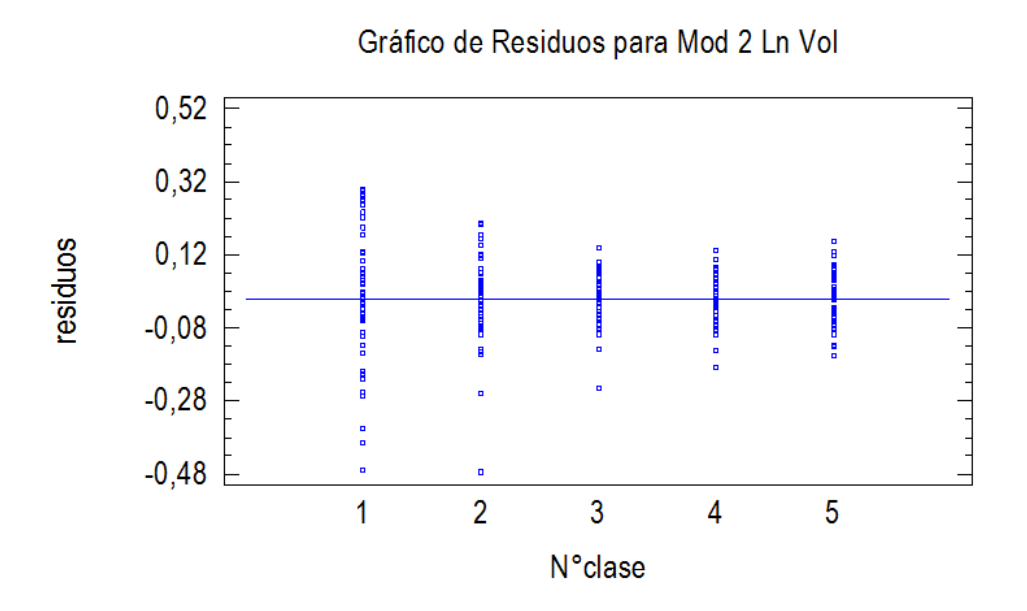

#### **3.2. MODELOS LOCALES**

Para el estudio de los modelos locales se utilizó el mismo procedimiento empleado en los modelos generales.

En este caso, los modelos se ajustaron con un total de 80 árboles pertenecientes al mismo suelo. Luego de la etapa de selección los mismos se validaron con una muestra independiente de un total de 20 árboles.

A continuación se presentan los mejores modelos locales alcanzados para los suelos CONEAT 09.3, 9.3 y 9.1, mostrando los valores alcanzados del coeficiente de determinación ( $R^2$  ajustado) y del error medio cuadrático (ver Cuadro  $N^{\circ}$  12).

## **Cuadro N° 12: Modelos locales seleccionados para volumen comercial con y sin corteza**

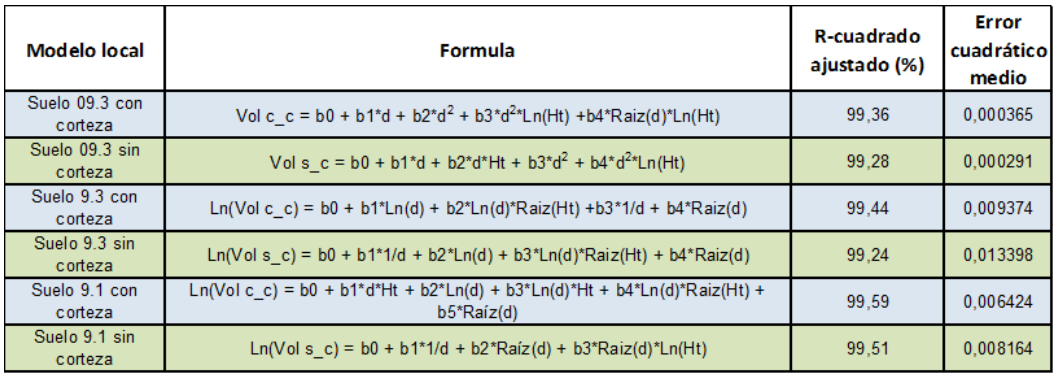

# **3.3 ESTUDIO DEL SESGO Y EXACTITUD PARA LOS MODELOS ALCANZADOS**

De los mejores modelos locales y generales seleccionados, con y sin corteza, se presenta el estudio del sesgo y de la exactitud lograda.

A continuación se presenta la determinación del tipo de sesgo y la evaluación de la exactitud lograda para cada modelo seleccionado, ver Cuadros N° 13 y 14

**Cuadro N° 13: Determinación del tipo de sesgo**

| <b>Modelo</b>        | <b>Formula</b>                                                                         | <b>Parámetro</b> | <b>Estimado</b> | Valor-p <sup>*</sup> | Condición |
|----------------------|----------------------------------------------------------------------------------------|------------------|-----------------|----------------------|-----------|
| General con          | Intercepto                                                                             |                  | $-0,0052853$    | o                    |           |
| corteza              | $Ln(Vol c_c) = b0 + b1*(1/d) + b2*Ln(d) + b3*Raiz(d)*Ln(Ht)$                           | Pendiente        | 1,0288          |                      | Insesgado |
| General sin cortezal | Ln(Vol s c) = b0 + b1*(1/d) + b2*Ln(d) + b3*Raiz(d)*Ln(Ht)                             | Intercepto       | $-0,0043522$    | o                    | Insesgado |
|                      |                                                                                        | Pendiente        | 1,0304          |                      |           |
| Local suelo 09.3     | Vol c c = b0 + b1*d + b2*d <sup>2</sup> + b3*d <sup>2</sup> *Ln(Ht) +b4*Raiz(d)*Ln(Ht) | Intercepto       | 0,0074499       | $\circ$              |           |
| con cortez a         |                                                                                        | Pendiente        | 0,98089         |                      | Insesgado |
| Local suelo 09.3     | Vol s c = b0 + b1*d + b2*d*Ht + b3*d <sup>2</sup> + b4*d <sup>2</sup> *Ln(Ht)          | Intercepto       | 0,010272        | $\Omega$             | Variable  |
| sin corteza          |                                                                                        | Pendiente        | 0,95582         |                      |           |
| Local suelo 9.3 con  | Ln(Vol c_c) = b0 + b1*Ln(d) + b2*Ln(d)*Raiz(Ht) +b3*1/d + b4*Raiz(d)                   | Intercepto       | $-0,0025546$    | n                    | Insesgado |
| corteza              |                                                                                        | Pendiente        | 1,0036          |                      |           |
| Local suelo 9.3 sin  | $Ln(Vol s_c) = b0 + b1*1/d + b2*Ln(d) + b3*Ln(d)*RaiZ(Ht) + b4*RaiZ(d)$                | Intercepto       | $-0,0040315$    | o                    | Insesgado |
| corteza              |                                                                                        | Pendiente        | 1,0093          |                      |           |
| Local suelo 9.1 con  | Ln(Vol c c) = b0 + b1*d*Ht + b2*Ln(d) + b3*Ln(d)*Ht +                                  | Intercepto       | $-0,010336$     | $\circ$              | Insesgado |
| corteza              | $b4*Ln(d)*Raiz(Ht) + b5*Raiz(d)$                                                       |                  | 1,046           |                      |           |
| Local suelo 9.1 sin  | $Ln(Vol s_c) = b0 + b1*1/d + b2*Ra(z(d) + b3*Raiz(d)*Ln(Ht)$                           |                  | $-0.017705$     | $\Omega$             | Variable  |
| corteza              |                                                                                        |                  | 1,1175          |                      |           |

\* significativo, a un nivel de significancia del 5% (p<0,05)

### **Cuadro N° 14: Evaluación de la exactitud**

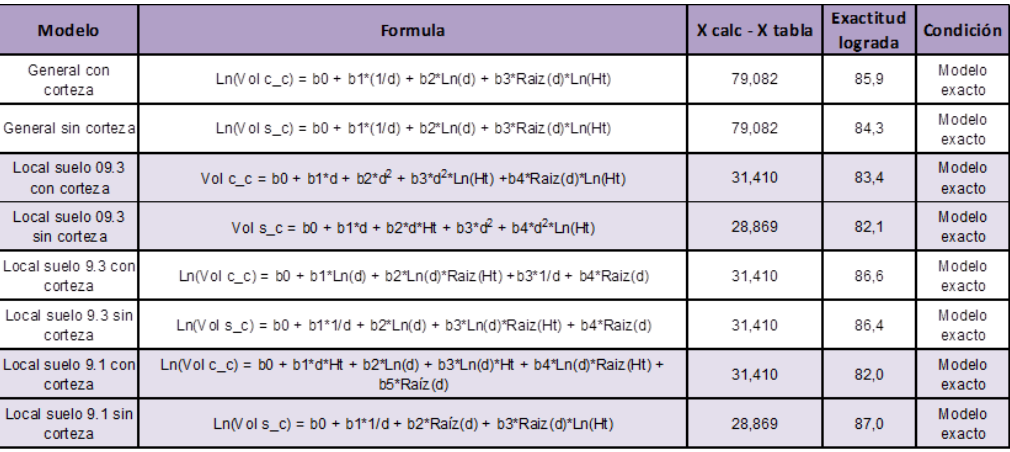

### **4. DISCUSIÓN**

Se elaboraron modelos generales y locales para *Eucalyptus dunnii* en el Litoral Oeste del Uruguay, más precisamente en los departamentos de Río Negro y Paysandú, para los Grupos de Suelos CONEAT 09.3, 9.1 y 9.3 donde se desarrolla principalmente la especie.

Se lograron ajustar para cada uno de los suelos y para la región, obteniendo para los modelos generales y locales seleccionados valores del coeficiente de determinación ajustado de 0,99, y bajos errores medios cuadráticos.

Luego de evaluar las medidas de ajuste y seleccionar los modelos se realizaron las pruebas y controles sobre la validez y calidad de sus predicciones, y así establecer la confianza en el modelo desarrollado. Las medidas de sesgo dieron en la mayoría de los casos la condición de insesgado, es decir no se encontraron diferencias entre el valor esperado del estimador y el valor poblacional verdadero.

La validación devolvió exactitudes superiores al 80 % en todos los modelos seleccionados, estos valores aseguran que la estimación está dentro de márgenes aceptables para el fin de los mismos.

Si bien los modelos logrados son insesgados y presentan buen poder de predicción, no siempre se comprobaron todos los supuestos del método de mínimos cuadrados, principalmente por las grandes variaciones existentes dentro de las clases extremas de d, en este caso la clase de 5 a 10 cm y la clase de 25 a 30 cm. En dichos casos no fue posible revertir la situación empleando las técnicas recomendadas en la literatura como ser transformar las variables independientes y dependientes mediante la aplicación de logaritmo, raíz cuadrada, etc.

Estos modelos presentan un uso potencial mayor al que realmente se muestra en este estudio, entre ellos se presentan algunos ejemplos:

Con la aplicabilidad de estos modelos al realizar un inventario de existencias maderables en una plantación, se podría obtener información volumétrica más eficientemente en lo que refiere a tiempo insumido y calidad de las estimaciones. Principalmente porque se evitaría el uso de factores de forma y descuentos por corteza, o la estimación de los mismos para cada situación en particular.

Existen programas de simulación de crecimiento, donde la inclusión de estos modelos de volumen individual en el programa podría utilizarse para generar volúmenes a nivel de rodal. Estás estimaciones y proyecciones permitirían realizar un manejo y ordenación de las cortas en el tiempo logrando así una producción de madera sustentable.

A nivel mundial se está implementando un sistema nuevo en lo que respecta a recopilación de información aérea de masas forestales. El sistema Lidar (Light Detection and Ranging) permite obtener una nube de puntos del terreno tomándolos mediante un escáner láser aerotransportado. En esta nube de puntos pueden discriminarse aquellos que impactan en la copa de los árboles, y de esta manera obtener la altura de cada individuo interceptado por el escáner.

En este caso, en las mismas plantaciones conjuntamente con el vuelo se implementa un muestreo de campo donde se realizan parcelas registrando los diámetros de los individuos y las alturas, con el propósito de ajustar curvas de regresión entre los diámetros medidos a 1,3 m (d) y las alturas de los árboles individuales. Luego estás regresiones se aplican para estimar el d de cada árbol escaneado en el vuelo, a partir de su altura.

En este punto, utilizando las dos variables independientes (d y altura), se aplicarían los modelos individuales para estimar el volumen de cada árbol escaneado.

#### **5. CONCLUSIONES**

De acuerdo a lo planteado en el trabajo se alcanzaron modelos generales y locales de fácil aplicación para el volumen comercial, refiriéndose al volumen hasta los 5 cm de diámetro. Los modelos son aplicables tanto a nivel de región como a nivel de Grupos de suelos CONEAT, en la zona del país de mayor superficie forestada con dicha especie.

Para los distintos tipos de modelos se alcanzaron buenos niveles de predicción, en todos los casos las exactitudes logradas superaron el 80% en la validación utilizando muestras independientes.

Estos modelos podrían ser utilizados en el Litoral Oeste del país para estimar los rendimientos comerciales en plantaciones de similares características a las de objeto de estudio. En el caso de pretender extrapolar el uso de los modelos, es decir aplicarlos en plantaciones que por sus características desarrollen individuos de formas diferentes a los utilizados en el ajuste y validación de los mismos, sería conveniente validarlos utilizando árboles de las nuevas poblaciones.

Por lo tanto, la muestra de validación debe cubrir todas las condiciones de edades, sitios y manejos en donde operan él o los modelos. A su vez, debe cuidarse de no concentrar la muestra en unos pocos rodales sacrificando la calidad y diversidad de los datos.

## **6. BIBLIOGRAFÍA**

- Assanelli A, Godiño P. 2009. Alternativas de uso de herbicidas premergentes en Eucalyptus dunnii en plantación de otoño. Tesis Ing. Agr. Montevideo. Uruguay. Facultad de Agronomía. 64 p.
- Barth SR, Fassola HE, Ferrere P, Allegranza D, Pahr N. 2003. Modelos de crecimiento y producción de Eucalyptus dunnii (Maid) en la zona de Garuhapé Misiones. Décimas Jornadas Técnicas Forestales y Ambientales - Facultad de Ciencias Forestales -UNaM- EEA Montecarlo -INTA-El Dorado, Misiones, Argentina. [En línea]. Consultado 7 diciembre 2011. Disponible en: [https://www.mendeley.com/research/modelos-crecimiento-y](https://www.mendeley.com/research/modelos-crecimiento-y-producci%C3%B3n-eucalyptus-dunnii-maid-en-la-zona-garuhap%C3%A9-misiones/)[producci%C3%B3n-eucalyptus-dunnii-maid-en-la-zona](https://www.mendeley.com/research/modelos-crecimiento-y-producci%C3%B3n-eucalyptus-dunnii-maid-en-la-zona-garuhap%C3%A9-misiones/)[garuhap%C3%A9-misiones/](https://www.mendeley.com/research/modelos-crecimiento-y-producci%C3%B3n-eucalyptus-dunnii-maid-en-la-zona-garuhap%C3%A9-misiones/)
- Brussa CA. 1994. Eucalyptus; especies de cultivo más frecuente en Uruguay y regiones de clima templado. Montevideo, Hemisferio Sur. 328 p.
- Fassola H, Crechi E, Keller A, Barth S, Costa J. 2006. Funciones de volumen total para Eucalyptus grandis Hill ex Maiden implantado en el NE de la Provincia de Entre Ríos, Argentina. 12as Jornadas Técnicas Forestales y Ambientales – FCF, UNaM – EEA Montecarlo, INTA– El Dorado, Misiones. Argentina. [En línea]. Consultado 25 octubre 2011. Disponible en: [https://www.researchgate.net/publication/239553633\\_FUNCIONES\\_D](https://www.researchgate.net/publication/239553633_FUNCIONES_DE_VOLUMEN_TOTAL_PARA_Eucalyptus_grandis_Hill_ex_Maiden_IMPLANTADO_EN_EL_NE_DE_LA_PROVINCIA_DE_ENTRE_RIOS_ARGENTINA_TOTAL_VOLUME_EQUATIONS_FOR_Eucalyptus_grandis_Hill_ex_Maiden_PLANTED_IN_TH) [E\\_VOLUMEN\\_TOTAL\\_PARA\\_Eucalyptus\\_grandis\\_Hill\\_ex\\_Maiden](https://www.researchgate.net/publication/239553633_FUNCIONES_DE_VOLUMEN_TOTAL_PARA_Eucalyptus_grandis_Hill_ex_Maiden_IMPLANTADO_EN_EL_NE_DE_LA_PROVINCIA_DE_ENTRE_RIOS_ARGENTINA_TOTAL_VOLUME_EQUATIONS_FOR_Eucalyptus_grandis_Hill_ex_Maiden_PLANTED_IN_TH) IMPLANTADO EN EL NE DE LA PROVINCIA DE ENTRE R [IOS\\_ARGENTINA\\_TOTAL\\_VOLUME\\_EQUATIONS\\_FOR\\_Eucaly](https://www.researchgate.net/publication/239553633_FUNCIONES_DE_VOLUMEN_TOTAL_PARA_Eucalyptus_grandis_Hill_ex_Maiden_IMPLANTADO_EN_EL_NE_DE_LA_PROVINCIA_DE_ENTRE_RIOS_ARGENTINA_TOTAL_VOLUME_EQUATIONS_FOR_Eucalyptus_grandis_Hill_ex_Maiden_PLANTED_IN_TH) [ptus\\_grandis\\_Hill\\_ex\\_Maiden\\_PLANTED\\_IN\\_TH](https://www.researchgate.net/publication/239553633_FUNCIONES_DE_VOLUMEN_TOTAL_PARA_Eucalyptus_grandis_Hill_ex_Maiden_IMPLANTADO_EN_EL_NE_DE_LA_PROVINCIA_DE_ENTRE_RIOS_ARGENTINA_TOTAL_VOLUME_EQUATIONS_FOR_Eucalyptus_grandis_Hill_ex_Maiden_PLANTED_IN_TH)
- Flandez AM. 1998. Evaluación de la exactitud de funciones de volumen de Nothofagus glauca y Nothofagus obliqua en las Provincias de Talca y Linares. Tesis para Licenciado en Ciencias Forestales. Chile. Universidad de Talca. Facultad de Ciencias Forestales, Escuela de Ingeniería Forestal. 47 p.
- González A, Lago A. 2006. Estudio de la variación axial de la densidad de la madera de Eucalyptus grandis Hill (ex Maiden) y Eucalyptus dunnii Maiden. Tesis Ing. Agr. Montevideo. Uruguay. Facultad de Agronomía. 104 p.
- FAO. 2007. Base Referencial Mundial del Recurso Suelo. Un marco conceptual para clasificación, correlación y comunicación internacional. Primera actualización 2007. Roma, 117p. (Informes sobre Recursos Mundiales de Suelos no. 103).
- Manual para Productores de Eucalyptos de la Mesopotamia Argentina, 6. Especies y orígenes de semillas. 1995. [En línea]. Consultado 12 octubre 2011. Disponible en: [http://inta.gob.ar/sites/default/files/script](http://inta.gob.ar/sites/default/files/script-tmp-manual_para_productores_de_eucaliptos_de_la_mesopotam.pdf)[tmp-manual\\_para\\_productores\\_de\\_eucaliptos\\_de\\_la\\_mesopotam.pdf](http://inta.gob.ar/sites/default/files/script-tmp-manual_para_productores_de_eucaliptos_de_la_mesopotam.pdf)
- MGAP/DGF (Ministerio de Ganadería, Agricultura y Pesca. Dirección General Forestal). 2014. Bosques plantados registrados. Montevideo. [En línea]. Consultado 10 marzo 2014. Disponible en: [http://www.mgap.gub.uy/portal/hgxpp001.aspx?7,20,441,O,S,0,MNU;](http://www.mgap.gub.uy/portal/hgxpp001.aspx?7,20,441,O,S,0,MNU;E;134;2;MNU) [E;134;2;MNU](http://www.mgap.gub.uy/portal/hgxpp001.aspx?7,20,441,O,S,0,MNU;E;134;2;MNU)
- Moret AY, Jerez M, Mora A. 1998. Determinación de ecuaciones de volumen para plantaciones de Teca (Tectona grandis L.) en la unidad experimental de la reserva forestal Caparo, Estado Barinas – Venezuela. Revista Forestal de Venezuela 42 (1), 41-50.
- Prodan MR, Peters F, Cox P, Real. 1997. Mensura Forestal. Serie Investigación y Educación de Desarrollo Sostenible. Instituto Interamericano de Cooperación para la Agricultura (IICA)/BMZ/GTZ. San José, Costa Rica. 561 p.
- Salas C, Nieto L, Irisarri A. 2005. Modelos de volumen para Pinus pinaster Ait. En la Comarca del Baixo Miño, Galicia, España. Quebracho N° 12: 11- 22.
- Schneider PR, Bueno MC, Lea M, Guimarães CA, Mayer JE. 1997. Equações de volume para Eucalyptus dunnii Maiden, determinadas para a depressão central do estado do Rio Grande do Sul. Ciência Rural, Santa Maria, v. 27, n. 3, p. 425-428.
- Sorrentino A. 1997. Manual para diseño y ejecución de inventarios forestales. Montevideo, Hemisferio Sur. 350 p.
- Vargas FA. 1999. Uso de variables indicadoras, para determinar funciones de volumen en Nothofagus obliqua (Mirbel), en la VII Región. Tesis para Licenciado en Ciencias Forestales. Chile. Universidad de Talca. Facultad de Ciencias Forestales, Escuela de Ingeniería Forestal. 146 p.

**7. ANEXOS**

**7.1. ANEXO 1**

# **TABLAS DE VOLUMEN INDIVIDUAL PARA EUCALYPTUS DUNII MAIDEN, EN EL LITORAL DEL URUGUAY**

Cárdenas Diego<sup>1</sup>, Moras Guillermo<sup>2</sup>, Daniluk Gustavo<sup>3</sup>

<sup>1</sup>Facultad de Agronomía, Universidad de la República. Garzón 780, 12900,

Montevideo, Uruguay.

Correo electrónico: dfcardenas@montevideo.com.uy

<sup>2</sup>Facultad de Agronomía, Universidad de la República. Garzón 780, 12900,

Montevideo, Uruguay.

Correo electrónico: gmoras@fagro.edu.uy

<sup>3</sup>Facultad de Agronomía, Universidad de la República. Garzón 780, 12900,

Montevideo, Uruguay.

Correo electrónico: [gdaniluk@fagro.edu.uy](mailto:gdaniluk@fagro.edu.uy)

#### **7.1.1 Resumen**

Se desarrollaron ecuaciones de volumen individual para *Eucalyptus dunnii*, para predecir volúmenes comerciales con y sin corteza en plantaciones de 9 a 14 años de edad, contemplando los distintos suelos donde se encuentra plantada dicha especie en el Litoral Oeste del Uruguay. Las plantaciones tenían densidades entre 775 y 1525 árboles árboles por hectárea y volúmenes comerciales (hasta los 5 cm de diámetro) entre 119 y 594 m<sup>3</sup>/ha. Fueron apeados 300 árboles ubicados en los principales suelos, pertenecientes a los grupos CONEAT 09.3, 9.1y 9.3, a los cuales se midió el diámetro a la altura del pecho (d<sub>i</sub>), altura total (h<sub>t</sub>), altura comercial (h<sub>5</sub>) y a los cuales se les probaron modelos citados en la literatura o creados especialmente con las variables de mejor nivel de predicción para cada grupo de suelos. Se seleccionaron modelos locales y modelos generales que representan toda la zona en estudio y se calcularon los estadísticos  $R^2$  ajustado (coeficiente de determinación) y Ecm (error cuadrático medio), clasificando aquellos modelos con mayor  $R^2$  ajustado y menor Ecm. La validación de los modelos fue realizada estudiando los posibles sesgos y evaluando la exactitud de los mismos. El modelo general alcanzado para estimar volumen comercial con corteza, Ln (v)=0,20644-27,969\*(1/d)-0,96773\*Ln(d)+0,20931\* $\sqrt{d}$  \*Ln(ht) con un  $R^2$  ajustado de 0,99 y un Ecm de 0,0097 y para estimar volumen sin corteza, Ln(y)=0,72765-30,453\*1/d-1,2894\*Ln(d)+0,23612\* $\sqrt{d}$ \*Ln(ht) con un  $R<sup>2</sup>$  ajustado de 0,99 y un Ecm de 0,0127, con 86% exactitud. Para cada uno de los grupos de suelos estudiados se determinaron los modelos locales de regresión, los que presentaron exactitudes mayores al 80%.

**Palabras clave**: modelos de árboles individuales, modelos de regresión forestal, funciones de volumen individual, *Eucalyptus dunnii*

#### **7.1.2 Summary**

# **Individual volume tables for Eucalyptus dunnii Maiden, in the West Litoral of Uruguay**

Individual volume equations for Eucalyptus dunnii were developed to predict volumes with and without bark in plantations of 9-14 years old, at the different soils where this species planted on the West of Uruguay. Target plantations had densities between 775 and 1525 trees per hectare and volumes (up to 5 cm diameter) between 119 and 594  $m<sup>3</sup>/ha$ . Randomly select 300 trees were felled located on the main soil, belonging to groups CONEAT 09.3, 9.1 and 9.3, to which the diameter at breast height (di), total height (ht), commercial height  $(h<sub>5</sub>)$  and which was measured they were tested models cited in the literature or specially created with variables best level of prediction for each soil group. Local models and, general models representing the entire study area and  $R^2$ (coefficient of determination) and lower MSE (mean square error), selecting those models with higher adjusted  $R^2$  and lower MSE were selected. The model validation was performed to study the possible biases and evaluate the accuracy of the same. The general model for estimating volume achieved with bark,Ln (v) = 0,20644-27,969 \* (1 / d) -0,96773 \* Ln (d) + 0,20931 \*  $\sqrt{d}$  \* Ln (ht) with an adjusted  $R^2$  of 0,99 and MSE of 0,0097 and to estimate volume under bark, Ln (v) = 0,72765-30.453 \* 1 / d-1,2894 \* Ln (d) + 0.23612 \*  $\sqrt{d}$  \* Ln (ht) with an adjusted  $R^2$  of 0,99 and MSE 0,0127, with 86% accuracy. For each of the groups of local models studied soils had higher accuracies than 80% were achieved.

**Key Words**: individual tree models, forestry regression models, individual volume functions, *Eucalyptus dunnii.*

#### **7.1.3 Introducción**

Los principales problemas que se tienen para determinar la productividad de los bosques es la determinación de los volúmenes a ser cosechados. Esta información se puede obtener mediante la realización de inventarios forestales. Para que los resultados de los inventarios se realicen en menor tiempo, con menor costo y mayor precisión es que se utilizan las tablas de volumen. En el Uruguay se han realizado estudios al respecto con otras especies *como Eucalyptus globulus ssp. globulus* (Moras, 2013) o lo realizado por INIA en *Eucalyptus grandis* y *Eucalyptus globulus ssp. globulus* (Methol, 2003).

En Uruguay la superficie bajo bosque ha alcanzado gran desarrollo, ocupando un área total de 1.545.053 ha. Del total de la extensión de las plantaciones, el género Eucalyptus es el más plantado y *Eucalyptus. Dunnii* es el tercer más plantado. La especie *Eucalyptus dunnii* es una de las especies contempladas en la Ley Forestal N°15.239 del año 1989. Esta especie se convirtió en la especie de mayor crecimiento relativo, en los últimos 9 años (entre 2004 y 2012), su superficie aumentó en un 70%. En este período se forestó a razón de 6.000 hectáreas por año, llegando actualmente a unas 81.365 ha forestadas. (Dirección General Forestal, consulta Marzo. 2012).

*Eucalyptus dunnii* está distribuida principalmente en el Litoral Oeste del país, en los departamentos de Río Negro y Paysandú se encuentra el 66% de la superficie forestada. La empresa UPM-Forestal Oriental S.A. es el emprendimiento forestal que cuenta con mayor superficie destinada a esta especie y a su vez es el único que posee plantaciones con edades entre los 5 años y de final de rotación. Al mes de Setiembre de 2012 las plantaciones mayores a 5 años ocupaban unas 21.000 hectáreas efectivas totales, de las cuales el 61% y el 29% de las mismas se distribuían en los departamentos de Río Negro y Paysandú respectivamente.

Esta especie es considerada más resistente al frío que *Eucalyptus. grandis* y con desarrollo superior si se encuentra en buenas condiciones de crecimiento.

Por este motivo representa una alternativa donde se registran temperaturas mínimas de hasta –7ºC. (Oliver, 1985 citado por González y Lago, 2006).

*Eucalyptus dunnii* posee un gran potencial para la producción de celulosa por sus niveles de densidad y rendimiento en pulpa relativamente altos. Con respecto a su comportamiento forestal ha demostrado muy buena productividad y una gran capacidad de adaptación a diversos ambientes, siendo una especie útil para posiciones topográficas bajas debido a su relativa tolerancia a las heladas (Balmelli y Resquín, 2006 citados por Assanelli y Godiño, 2009).

En este estudio se desarrollan ecuaciones locales y generales de volumen individual para predecir volúmenes comerciales en edades próximas a turno final, que contemplen los principales grupos de suelo donde se encuentra plantada la especie en el litoral oeste del país.

#### **7.1.4 Materiales y Métodos**

El estudio se realizó en plantaciones de *Eucalyptus dunnii* en el Litoral Oeste del país (Figura 1), estando las mismas distribuidas principalmente en los departamentos de Río Negro y Paysandú,

Climáticamente el Uruguay se encuentra según la clasificación Koppen en "Caf", que corresponde a un clima templado, moderado, lluvioso, húmedo y con la temperatura del mes más cálido superior a 22ºC.

Las plantaciones que fueron estudiadas pertenecen a la empresa UPM - Forestal Oriental, que ocupaban una superficie de 3.800 hectáreas, instaladas entre los años 1999 y 2003. Estas abarcaban en su mayoría las Formaciones Geológicas Salto, Mercedes y Asencio en un amplio rango de suelos, principalmente dentro de los grupos CONEAT 09.3, 9.1 y 9.3.

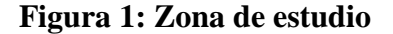

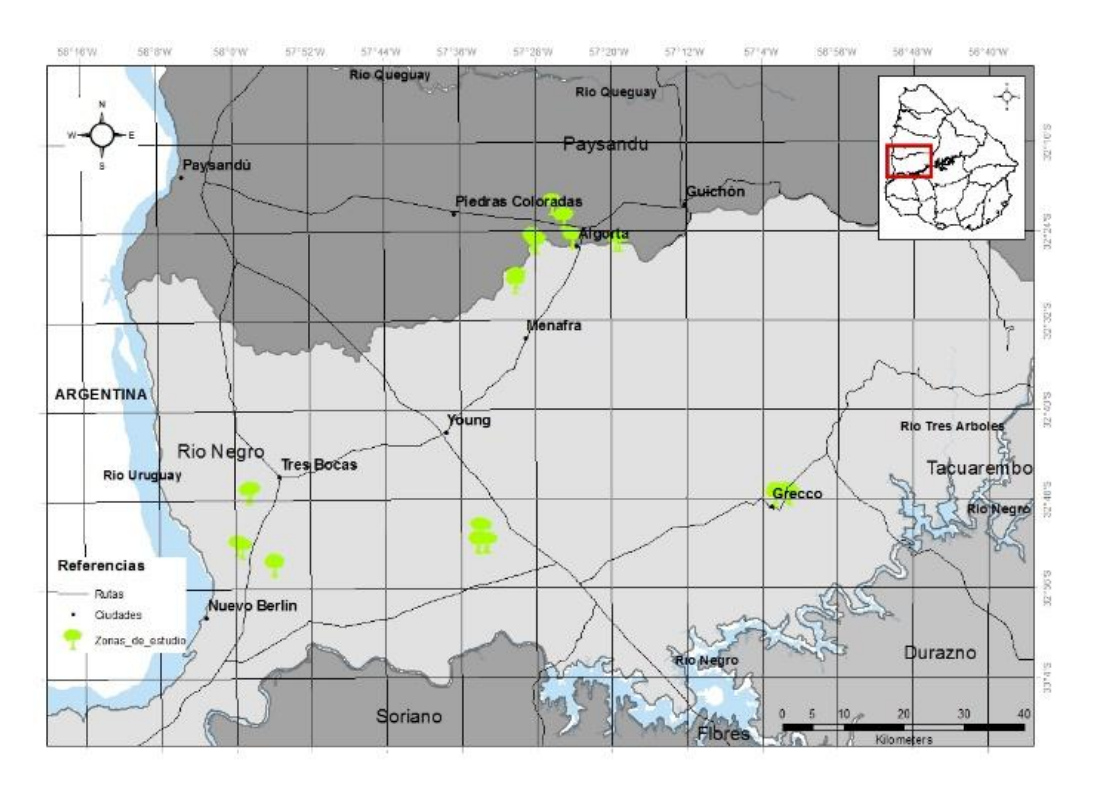

El grupo CONEAT 09.3 se caracteriza por suelos del tipo planosoles y praderas pardas sobre material geológico que corresponde a sedimentos areno

arcillosos de color pardo a rojizo formando un relieve de laderas asimétricas y drenajes imperfectos.

Perteneciente a la formación Mercedes se encuentra el grupo CONEAT 9.1, con pendientes heterogéneas donde los suelos son Praderas pardas y negras superficiales y litosoles subéutricos a dístricos melánicos u ócirocos, sobre un material geológico de areniscas litificadas.

Sobre areniscas con cemento arcilloso se encuentra el grupo CONEAT 9.3, en relieve ondulado y suelos planosoles dístricos ócricos y argisoles dístricos ócricos abrúpticos, imperfectamente drenados.

La población en estudio consistía en plantaciones de distintas edades, próximas a turno final, cada una de estas conformadas por individuos coetáneos. A continuación en el Cuadro 1 se presenta un resumen con las principales características descriptivas de la población.

|                          | Edad<br>(años) | g/ha<br>(m2/ha) | Alt. media<br>(m) | Alt. dominantel.<br>(m) |        | Vol.<br>N° arb/ha comercial<br>(m3/ha) | <b>IMA</b> comercial<br>(m3/ha/año) |
|--------------------------|----------------|-----------------|-------------------|-------------------------|--------|----------------------------------------|-------------------------------------|
| Valor medio              | 11             | 30,2            | 23,4              | 26                      | 1158   | 284,6                                  | 25,8                                |
| Valor mínimo             | 8,6            | 18.8            | 16,2              | 17,6                    | 775    | 118.9                                  | 13,5                                |
| Valor<br>M áximo         | 14,4           | 47.9            | 30,4              | 38                      | 1525   | 593,7                                  | 44,4                                |
| Desviación Estándar      |                | 5,43            | 2.5               | 3.43                    | 186,16 | 85,04                                  | 6,13                                |
| Coeficiente de Variación |                | 18,00%          | 10,70%            | 13,20%                  | 16,10% | 29,90%                                 | 23,70%                              |

**Cuadro 1: Principales características descriptivas de la población**

\* hasta los 5 cm de diámetro.

Para la elección de los árboles a muestrear se utilizó el sistema de información geográfica (SIG) (software Arcmap) de la empresa, del cual se obtuvo información de las características relevantes para realizar la estratificación de las plantaciones de interés. Conjuntamente, se utilizó información del sistema de parcelas permanentes, donde se obtuvo la frecuencia relativa de individuos por clase diamétrica. Dentro de las zonas identificadas previamente en la estratificación se seleccionaron al azar los árboles muestra, registrando la posición en terreno con Geo receptor satelital (GPS).

Se apearon al azar un total de 300 árboles, 100 por cada grupo de suelo CONEAT (09.3, 9.3, 9.1), utilizándose para el apeo de los mismos motosierra Stihl 08.

Luego de volteado el árbol, se cortó el fuste en trozas de 1 metro de largo hasta los 5 centímetros de diámetro (diámetro hasta el cual el fuste es considerado aprovechable para la producción de celulosa), registrándose de cada troza dos diámetros perpendiculares de ambas caras con y sin corteza. Para la parte superior se asumió una forma cónica, utilizando la fórmula de dicho cuerpo de revolución para el cálculo del volumen.

Los datos obtenidos en cada árbol fueron los siguientes: d (diámetro a la altura del pecho) en centímetros, medición realizada con forcípula con precisión al milímetro; altura total del árbol en metros medido con cinta métrica con precisión la milímetro; diámetros de cada troza, donde se registraron dos diámetros perpendiculares con y sin corteza (en centímetros) de ambas caras de cada troza utilizando regla graduada con precisión al milímetro.

Para la determinación del volumen se utilizó la fórmula de Smalian, obteniendo el volumen con y sin corteza de cada troza:

$$
v = \frac{\pi}{8} * (d_1^2 + d_2^2) * l
$$

Dónde:

v: Volumen ,en metros cúbicos

 $d_1$ : Diámetro promedio inferior de la troza con o sin corteza en metros

d2: Diámetro promedio superior de la troza con o sin corteza en metros

#### l: Largo de la troza en metros

El volumen total del árbol se obtuvo sumando el valor individual de volumen de cada troza hasta completar el total del mismo.

El registro y procesamiento de la información recopilada en terreno se llevó a cabo utilizando el software Microsoft Excel 2010 y Statgraphics Centurion XV.

Con los árboles apeados se desarrollaron modelos locales, para los grupos de suelo 09.3, 9.1 y 9.3; y modelos generales, que representan a toda la zona en estudio. Para el ajuste de los modelos locales y generales fueron utilizados 80 y 240 árboles respectivamente.

Previo al ajuste de los modelos se seleccionó en forma aleatoria el 20% de los árboles apeados para utilizarlos como muestra de validación, mientras que con el restante 80% se realizó el ajuste.

Con los árboles seleccionados para el ajuste se creó una matriz de correlación para visualizar las relaciones (Coeficiente de Pearson) entre las variables independientes: d, altura total y/o alguna de sus transformaciones, y las variables dependientes (volumen o su logaritmo natural).

Una vez elaborada la matriz de correlación, se seleccionaron aquellas variables que presentaran los mayores valores del coeficiente (mejor nivel de predicción), para luego ser incluidos en la creación de los modelos.

De acuerdo al tipo de modelo estudiado se utilizaron dos técnicas de ajuste para los parámetros. Los modelos no lineales, se ajustaron utilizando el método de estimación de "Marquardt", mientras que los modelos lineales, generados mediante el uso de la matriz de correlación, se ajustaron utilizando el análisis de regresión, empleando la técnica del método de mínimos cuadrados, en ambos casos se utilizó el software Statgraphics Centurion XV.

A la totalidad de los modelos ajustados se les comprobaron los supuestos del método de mínimos cuadrados, normalidad en la distribución de los residuos, no multicolinealidad entre las variables explicativas y homocedasticidad o igual varianza entre los residuos para determinar posibles violaciones a los supuestos del modelo de regresión.

Los modelos que cumplieran satisfactoriamente con los test estadísticos pasaron a una etapa de selección, donde se seleccionaron en base a los siguientes criterios: el mayor valor del estadístico  $R^2$  ajustado (coeficiente de determinación ajustado) y el menor valor del Ecm (error cuadrático medio).

Después del desarrollo de un modelo de regresión para el cual se han evaluado las medidas de ajuste se realizaron pruebas y controles sobre su validez y calidad de sus predicciones, para así establecer la confianza en el modelo desarrollado. Estas pruebas a realizar son llamadas medidas de sesgo y exactitud de las estimaciones.

El proceso de validación de los modelos se realizó para determinar si la realidad está bien representada por el o los modelos propuestos. Para esto se utilizó otra muestra distinta, llamada muestra de validación, la cual debe cumplir con las mismas condiciones que la de ajuste.

En el proceso de validación, lo primero que se realizó es determinar la naturaleza del sesgo (constante o alguna función matemática), posteriormente luego de aislado y descontado su efecto, procedió a medir la precisión concluyendo si la estimación está dentro de márgenes aceptables dada la exigencia de exactitud.

El sesgo se define como la diferencia entre el valor esperado de un estimador y el valor poblacional verdadero que se trata de estimar. La representación matemática del sesgo requiere ajustar los valores a un modelo de regresión lineal, para luego probar a través de una prueba t-student la significancia tanto del intercepto, como del coeficiente de regresión entre los valores esperados y los valores observados.

Determinado el tipo de sesgo que presente el modelo corresponde aplicar el test desarrollado por Freese (1960) para evaluar la exactitud del modelo, este emplea una modificación de la prueba Chi-cuadrado para verificar la exactitud dado un error admisible.

Con el 20% de los árboles se realizó la validación de los modelos seleccionados (aquellos con mayor  $R^2$  ajustado y menor valor del Ecm.), determinando y estudiando los posibles sesgos que poseían las funciones y la exactitud de las mismas.

#### **7.1.5 Resultados y Discusión**

Entre los modelos citados en la literatura y los modelos generados a través de la matriz de correlación se probaron un total de 162 modelos, de cuales fueron, 41 modelos generales y 121 modelos locales. Del total se seleccionaron y validaron 32 modelos, 8 modelos generales y 24 modelos locales, por mayor valor de  $R^2$  ajustado y menor error medio cuadrático.

Para el mejor modelo general con y sin corteza que pasó la selección, se presentan los coeficientes de correlación generados entre las distintas variables predictivas con las variables de interés. A su vez, se presentan los valores de los parámetros ajustados, el coeficiente de determinación ajustado  $(R^2)$ ajustado), el error medio cuadrático (ECM) y los resultados de diversas pruebas comprobando los supuestos del método de los mínimos cuadrados. También, se presentaron los gráficos del modelo de regresión obtenido, de los residuos estudentizados del volumen observado en función del volumen predicho, de la distribución de los residuos con respecto a la normal y de la distribución de los residuos por clase de diámetro.

Los modelos generales se ajustaron con un total de 240 árboles, con un d<sub>i</sub> (diámetro medido a 1,3 m) medio de 17,9 cm, una altura total media de 21,9 m, un volumen medio con corteza de  $0,3047 \text{ m}^3$  y un volumen medio sin corteza de 0,2538 m 3 . En el Cuadro 2 se muestran las estadísticas descriptivas de las variables utilizadas para el ajuste de los modelos.

| Variable  | Recuento | Promedio | Desviación<br>Estándar | Coeficiente de<br>Variación | Mínimo | Máximo |
|-----------|----------|----------|------------------------|-----------------------------|--------|--------|
| d         | 240      | 17,9     | 7,138                  | 39,80%                      | 5,7    | 29,8   |
| ht        | 240      | 21,9     | 5,069                  | 23.20%                      | 10.5   | 33,1   |
| vs c      | 240      | 0,2538   | 0,205                  | 80,60%                      | 0,003  | 0,7933 |
| $v_{c_c}$ | 240      | 0,3047   | 0,242                  | 79,60%                      | 0.0043 | 0,916  |

**Cuadro 2: Estadística descriptiva para el ajuste de los modelos**

d = Diámetro medido a 1,3 m.

 $ht = Altura total$ .

 $v s_c =$  Volumen sin corteza en m<sup>3</sup>

 $v c_c =$  Volumen con corteza en m<sup>3</sup>

En el Cuadro 3 se presentan los coeficientes de correlación (Pearson) generados entre las distintas variables predictivas y de interés para estimaciones de volumen con corteza.

**Cuadro 3: Coeficientes de correlación de Pearson para estimaciones con corteza**

| corteza                                |              |                                      |      |                                  |                |                     |              |                                                                                                 |      |                |                |                     |                                                            |             |      |           |                |                                     |  |
|----------------------------------------|--------------|--------------------------------------|------|----------------------------------|----------------|---------------------|--------------|-------------------------------------------------------------------------------------------------|------|----------------|----------------|---------------------|------------------------------------------------------------|-------------|------|-----------|----------------|-------------------------------------|--|
|                                        | $\mathbf{1}$ | $\overline{2}$                       | 3    | $\overline{4}$                   | 5              | 6                   | $\tau$       | 8                                                                                               | 9    |                |                |                     |                                                            |             |      |           |                | 10 11 12 13 14 15 16 17 18 19 20 21 |  |
| (1) 1/d                                |              |                                      |      |                                  | $\overline{a}$ |                     |              | Ĭ.                                                                                              |      | $\overline{a}$ |                |                     | $\overline{a}$                                             |             |      | L         | $\overline{a}$ |                                     |  |
| $(2)$ 1/ht                             | 0.91         |                                      |      |                                  |                |                     |              |                                                                                                 |      |                |                |                     |                                                            |             |      |           |                |                                     |  |
| (3) d                                  | $-0,92$      | $-0, 81$                             |      |                                  |                |                     |              |                                                                                                 |      |                |                |                     |                                                            |             |      |           |                |                                     |  |
| $(4)$ d*ht                             | $-0,89$      | $-0,84$ 0.98                         |      |                                  |                |                     |              |                                                                                                 |      |                |                |                     |                                                            |             |      |           |                |                                     |  |
| $(5)$ d*ht <sup>2</sup>                | $-0, 84$     | $-0.82$ 0.93 0.99                    |      |                                  |                |                     |              |                                                                                                 |      |                |                |                     |                                                            |             |      |           |                |                                     |  |
| $(6)$ d*Ln(ht)                         | $-0,92$      | $-0,83$                              |      | 0,99                             | 0,95           |                     |              |                                                                                                 |      |                |                |                     |                                                            |             |      |           |                |                                     |  |
| (7) d <sup>2</sup>                     | $-0, 85$     |                                      |      | $-0.72$ 0.99 0.96 0.92 0.98      |                |                     |              |                                                                                                 |      |                |                |                     |                                                            |             |      |           |                |                                     |  |
| $(8)$ d <sup>2</sup> *ht               | $-0.82$      | $-0,74$                              |      | 0,97 0,98 0,97 0,98 0,99         |                |                     |              |                                                                                                 |      |                |                |                     |                                                            |             |      |           |                |                                     |  |
| (9) $d^2*Ln(ht)$                       | $-0, 84$     | $-0,73$                              |      | 0,98 0,97 0,94 0,98              |                |                     | $\mathbf{1}$ | 0,99                                                                                            |      |                |                |                     |                                                            |             |      |           |                |                                     |  |
| $(10)$ ht                              | $-0,88$      |                                      |      | $-0.96$ 0.84 0.91 0.92 0.87 0.78 |                |                     |              | 0,82                                                                                            | 0, 8 |                |                |                     |                                                            |             |      |           |                |                                     |  |
| $(11)$ ht <sup>2</sup>                 | $-0.84$      | $-0.92$                              |      | 0,82 0,92 0,94 0,87 0,78 0,84    |                |                     |              |                                                                                                 | 0,8  | 0,99           |                |                     |                                                            |             |      |           |                |                                     |  |
| $(12)$ Ln d                            | $-0,98$      | $-0.88$                              |      | 0,98 0,95 0,9 0,98 0,93          |                |                     |              | 0,91                                                                                            | 0,93 | 0,88 0,85      |                |                     |                                                            |             |      |           |                |                                     |  |
| $(13)$ Ln ht                           | $-0,91$      | $-0,99$                              |      | 0,83 0,89                        |                | 0,88 0,86 0,76 0,79 |              |                                                                                                 | 0,77 |                | 0,99 0,96 0,89 |                     |                                                            |             |      |           |                |                                     |  |
| $(14)$ Ln $(d^*ht)$                    | $-0,92$      | $-0.93$                              |      | 0,93 0,97                        |                | 0,97 0,95 0,89      |              | 0,91                                                                                            | 0,9  |                |                | 0,98 0,97 0,95 0,96 |                                                            |             |      |           |                |                                     |  |
| $(15)$ Ln( $d*ht^2$ )                  | $-0, 86$     | $-0.9$                               |      | 0,89 0,96 0,98 0,92 0,85         |                |                     |              | 0,9                                                                                             | 0,87 |                |                |                     | 0,98 0,99 0,89 0,95 0,99                                   |             |      |           |                |                                     |  |
| $(16)$ Ln(d <sup>*</sup> $\sqrt{ht}$ ) | $-0.96$      | $-0.93$                              |      | 0,96 0,97                        |                | 0,95 0,97 0,91      |              | 0,92                                                                                            | 0,91 |                |                |                     | 0,96 0,94 0,98 0,95 0,99 0,96                              |             |      |           |                |                                     |  |
| $(17)$ Ln(v c_c)                       | $-0,99$      | $-0.92$                              |      | 0,95 0,93 0,89 0,95 0,88         |                |                     |              | 0,87                                                                                            |      |                |                |                     | 0,88 0,91 0,88 0,99 0,93 0,96 0,9                          |             | 0,98 |           |                | 0,98                                |  |
| $(18)$ $\sqrt{d}$                      |              | $-0.95 - 0.84$                       |      | 1 0,97 0,92 0,99 0,96            |                |                     |              |                                                                                                 |      |                |                |                     | 0,94 0,96 0,86 0,84 0,99 0,86 0,94 0,89                    |             |      | 0,97 0,97 |                |                                     |  |
| $(19)\sqrt{ht}$                        |              | $-0.9 - 0.98$                        | 0.84 |                                  |                | 0,9 0,9 0,87 0,77   |              | 0, 81                                                                                           | 0,79 |                |                | 1 0,98 0,89         |                                                            | 1 0,97 0,96 |      |           | 0,96 0,92 0,86 |                                     |  |
| $(20)$ $\sqrt{d}$ Ln(ht)               |              | -0,95 -0,89 0,98 0,99 0,95 0,99 0,95 |      |                                  |                |                     |              |                                                                                                 |      |                |                |                     | 0,95 0,95 0,92 0,9 0,99 0,92 0,98 0,94 0,99 0,98 0,99 0,92 |             |      |           |                |                                     |  |
| $(21)$ v c_c                           | $-0.83$      |                                      |      |                                  |                |                     |              | -0,75 0,97 0,98 0,97 0,98 0,98 0,995 0,99 0,83 0,85 0,92 0,8 0,92 0,91 0,92 0,88 0,95 0,82 0,95 |      |                |                |                     |                                                            |             |      |           |                |                                     |  |

Las variables predictivas seleccionadas por mayor valor del coeficiente de correlación para la variable de interés (volumen con corteza) son las siguientes: d, d\*ht, d\*ht<sup>2</sup>, d\*Ln(ht), d<sup>2</sup>, d<sup>2</sup>\*ht,d<sup>2</sup>\*Ln(ht),  $\sqrt{d}$ \*Ln(ht). Mientras que para la variable Logaritmo natural del Volumen con corteza se seleccionaron las siguientes: 1/d, Ln (d), Ln(d)\* $\sqrt{ht}$ ,  $\sqrt{d}$ \*Ln(ht).

Los modelos seleccionados para volumen comercial con corteza se validaron con una muestra independiente de un total de 60 árboles, con un d (diámetro medido a 1,3 m) medio de 17,8 cm, una altura total media de 22 m, un volumen medio con corteza de  $0,3002 \text{ m}^3$  y un volumen medio sin corteza de  $0,2507 \text{ m}^3$ . En el Cuadro 4 se detallan las estadísticas descriptivas de las variables utilizadas para la validación de los modelos.

**Cuadro 4: Estadística descriptiva para la validación de los modelos.**

| Variable | Recuento | Promedio | Desviación<br>Estándar | Coeficiente<br>de<br>Variación | Mínimo | Máximo |
|----------|----------|----------|------------------------|--------------------------------|--------|--------|
| d        | 60       | 17,8     | 7,012                  | 39,40%                         | 6,3    | 29,9   |
| ht       | 60       | 22       | 5,426                  | 24,70%                         | 11,8   | 34,5   |
| VS C     | 60       | 0,2507   | 0,206                  | 82,20%                         | 0,0055 | 0,778  |
| vc c     | 60       | 0,3002   | 0,242                  | 80,50%                         | 0,0077 | 0,914  |

d = Diámetro medido a 1,3 m.

 $ht = Altura total$ .

 $v s_c =$  Volumen sin corteza en m<sup>3</sup>

 $v c_c =$  Volumen con corteza en m<sup>3</sup>

Se describe a continuación el modelo general seleccionado que presentó mejor ajuste para el volumen comercial con corteza. En el Cuadro 5 se presenta el modelo y en el Cuadro 6 se encuentra el coeficiente de determinación, el error cuadrático medio y los estadísticos del modelo.

## **Cuadro 5: Modelo general seleccionado para volumen comercial con corteza**

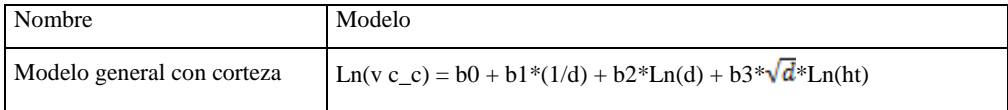

 $*$  b0 = 0,20644; b1 = -27,969; b2 = -0,96773; b3 = 0,20931

**Cuadro 6: Coeficiente de determinación, error cuadrático medio y estadísticos.**

| Nombre                 | R-cuadrado<br>ajustado (%) | Error<br>cuadrático<br>medio | Normalidad<br>para residuales<br>(W de Shapiro-<br>Wilk, valor $p$ ) | Bondad-de-Ajuste<br>para residuales<br>(Kolmogorov-<br>Smirnov, valor $p$ ) | ANOVA de<br>residuos<br>(Prueba F) | Homocedastici<br>dad (Test de<br>Barlett) |
|------------------------|----------------------------|------------------------------|----------------------------------------------------------------------|-----------------------------------------------------------------------------|------------------------------------|-------------------------------------------|
| general con<br>corteza | 99,36                      | 0.00974                      | 2.26E-09                                                             | $0.093635*$                                                                 | $0.5629*$                          |                                           |

\* significativo, a un nivel de 5% ( $p<0,05$ )

En las figuras 2, 3, 4 y 5 se presenta el modelo de regresión obtenido; los residuos estudentizados del volumen observado en función del volumen predicho; la distribución de los residuos con respecto a la normal y la distribución de los residuos por clase de diámetro, respectivamente:

Al igual que para los Modelos Generales con corteza, para el ajuste de los Modelos Generales sin corteza se trabajó con 240 árboles, pero se utilizó como variable de interés el volumen comercial sin corteza o su logaritmo natural (ver Cuadro 3).

## **Figura 2: Valores Observado en función de valores predichos para Logaritmo natural de Volumen con corteza**

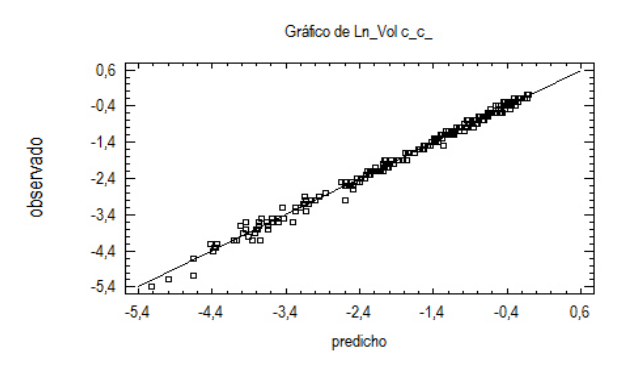

**Figura 3: Residuos estudentizados de Logaritmo natural de Volumen con corteza**

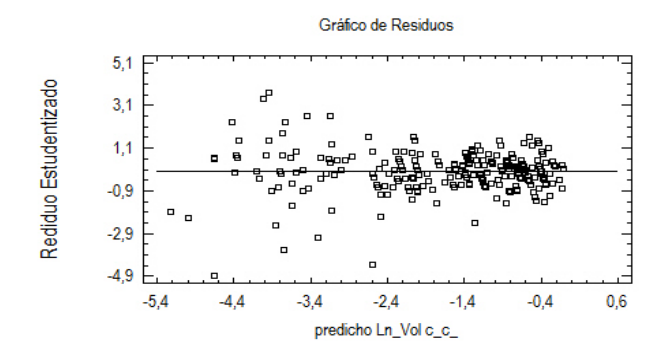

**Figura 4: Cuantiles normales para Logaritmo natural Volumen con corteza**

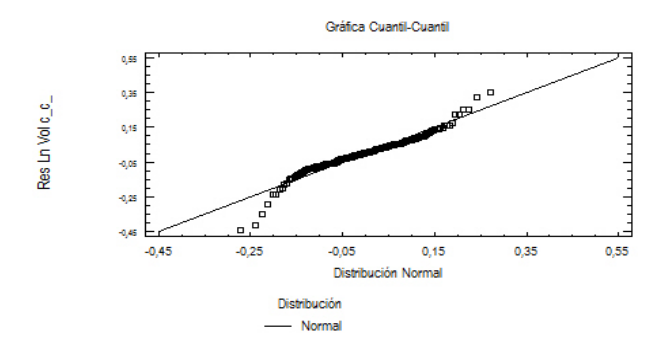

**Figura 5: Distribución de los residuos por clase de diámetro**

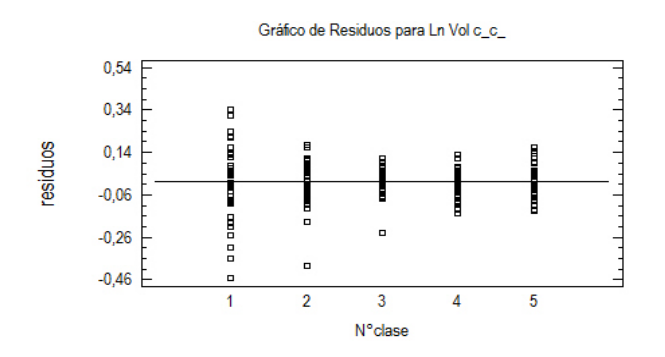

En el Cuadro 7 se presentan los coeficientes de correlación (Pearson) generados entre las distintas variables predictivas y de interés para estimaciones de volumen sin corteza.

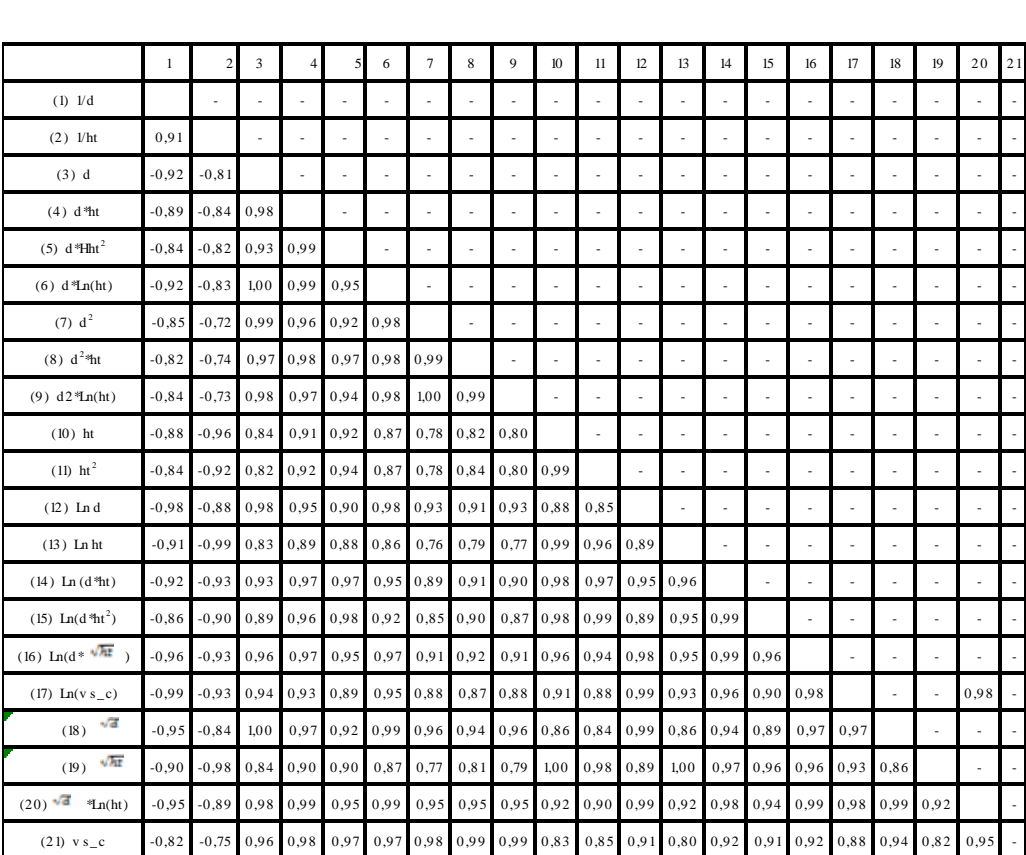

# **Cuadro 7: Coeficientes de correlación de Pearson para estimaciones sin corteza**

Las variables predictivas seleccionadas por mayor valor del coeficiente de correlación para la variable de interés Volumen sin corteza son las siguientes: d, d\*ht, d\*ht<sup>2</sup>, d\*Ln(ht), d<sup>2</sup>, d<sup>2</sup>\*ht, d<sup>2</sup>\*Ln(ht),  $\sqrt{d}$ ,  $\sqrt{d}$ \*Ln(ht). Mientras que para la variable Logaritmo natural del Volumen sin corteza se seleccionaron las siguientes: 1/d, Ln (d), Ln(d)\*  $\sqrt{ht}$ ,  $\sqrt{d}$ \*Ln(ht).

Para la validación de los mejores modelos generales para volumen comercial sin corteza se utilizó una muestra independiente de un total de 60 árboles.

A continuación se describe el modelo general seleccionado que presentó mejor ajuste para el volumen comercial sin corteza. En el Cuadro 8 se presenta el modelo y en el Cuadro 9 se muestra el coeficiente de determinación, el error cuadrático medio y los estadísticos del modelo.

**Cuadro 8: Modelo general seleccionado para volumen comercial sin corteza**

| Nombre                                                    | Modelo                                                     |  |  |  |  |  |
|-----------------------------------------------------------|------------------------------------------------------------|--|--|--|--|--|
| general sin corteza                                       | Ln(v s_c) = b0 + b1*1/d +b2*Ln(d) + b3* $\sqrt{d}$ *Ln(ht) |  |  |  |  |  |
| $b0 = 0,72765$ ; b1 = -30,453; b2 = -1,2894; b3 = 0,23612 |                                                            |  |  |  |  |  |

**Cuadro 9: Coeficiente de determinación, error cuadrático medio y estadísticos**

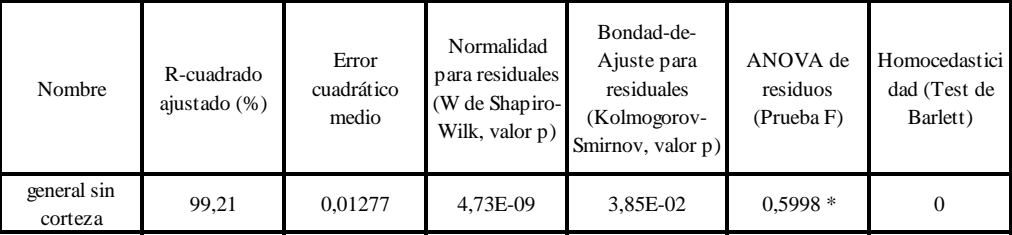

 $*$  significativo, a un nivel de 5% (p<0,05)

En las figuras 6, 7, 8 y 9 se presenta el modelo de regresión obtenido; los residuos estudentizados del volumen observado en función del volumen predicho; la distribución de los residuos con respecto a la normal y la distribución de los residuos por clase de d, respectivamente:

## **Figura 6: Valores Observado en función de valores predichos para Logaritmo natural de Volumen sin corteza**

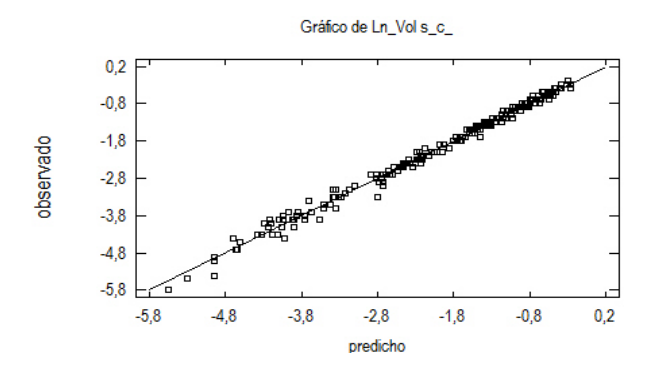

**Figura 7: Residuos estudentizados de Logaritmo natural de Volumen sin corteza**

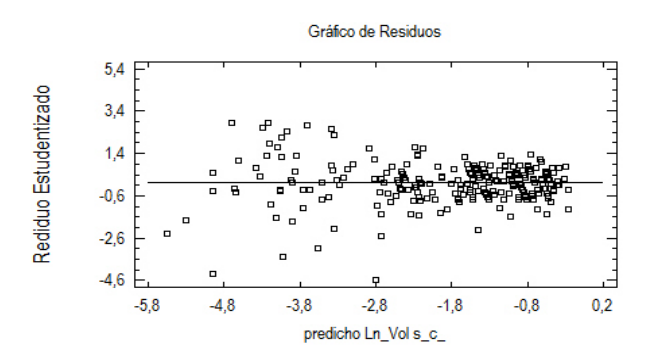

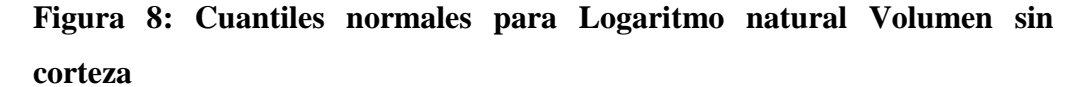

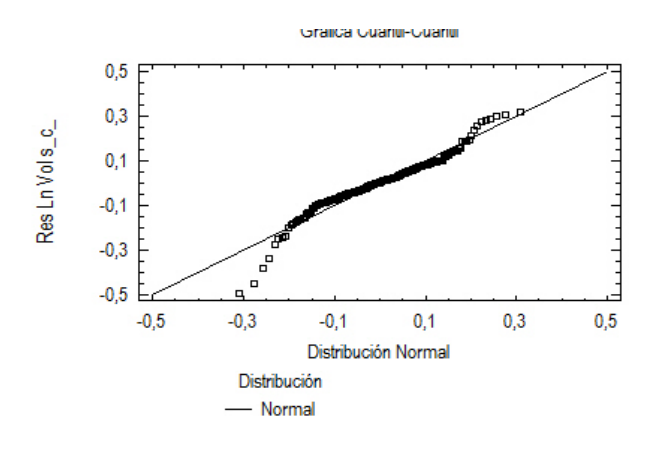

**Figura 9: Distribución de los residuos por clase de diámetro**

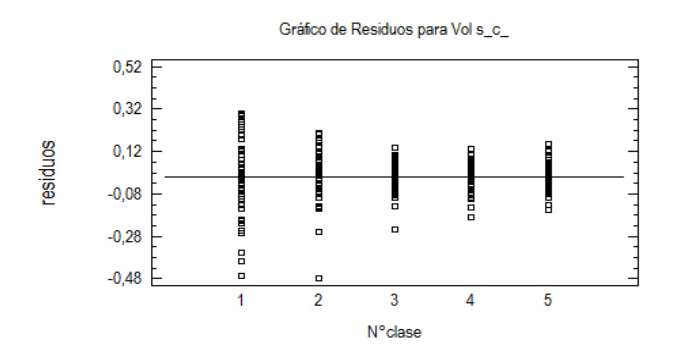

Para el estudio de los modelos locales se utilizó el mismo procedimiento empleado en los modelos generales, pero en este caso, cada uno se ajustó con un total de 80 árboles pertenecientes al mismo suelo y se validaron con una muestra independiente de un total de 20 árboles.

En el Cuadro 10 se presentan los mejores modelos locales alcanzados para los grupos de suelos CONEAT 09.3, 9.1 y 9.3, mostrando los valores alcanzados del coeficiente de determinación ajustado ( $\mathbb{R}^2$  ajustado), el error cuadrático medio y sus parámetros.

| Modelo<br>local                 | Modelo                                                                                                    | $R -$<br>cuadrado<br>ajustado<br>(% ) | Error<br>cuadrático<br>medio | Parámetros                                                                                                 |
|---------------------------------|----------------------------------------------------------------------------------------------------|---------------------------------------|------------------------------|----------------------------------------------------------------------------------------------------|
| Suelo<br>09.3<br>con<br>corteza | V c c = $b0 + b1 * d + b2 * d^2$ +<br>$b3*d^2*Ln(ht) + b4*\sqrt{d}*Ln(ht)$                                      | 99,36                                 | 0,000365                     | $b0 = -0,0009785$ ; $b1 = 0,02504$ ;<br>$b2 = -0.0026211$ ; $b3 =$<br>$0,00094422$ ; b4 = $-0,02226$       |
| Suelo<br>$09.3 \sin$<br>corteza | V s_c = $b0 + b1 * d + b2 * d * ht +$<br>$b3*d^2 + b4*d^2*Ln(ht)$                                               | 99,28                                 | 0,000291                     | $b0 = -0.078378$ ; $b1 = 0.020179$ ;<br>$b2 = -0.00046983$ ; $b3 = -$<br>$0,0032868$ ; b4 = $0,0011744$    |
| Suelo<br>$9.3$ con<br>corteza   | $Ln(v \ c_c) = b0 + b1*Ln(d) +$<br>$b2*Ln(d)*\sqrt{ht} +b3*1/d +b4*\sqrt{d}$                                    | 99,44                                 | 0,009374                     | $b0 = 4,602$ ; $b1 = -4,1031$ ; $b2 =$<br>0,13311; $b3 = -40,812$ ; $b4 =$<br>1,4851                       |
| Suelo<br>$9.3 \sin$<br>corteza  | $Ln(v s_c) = b0 + b1*1/d +$<br>$b2*Ln(d) + b3*Ln(d)*\sqrt{ht} + b4*$<br>√d                                      | 99.24                                 | 0,013398                     | $b0 = 7,5841$ ; $b1 = -49,305$ ; $b2 =$<br>$-6,1021$ ; b3 = 0,16223; b4 =<br>2,1115                        |
| Suelo<br>$9.1$ con<br>corteza   | $Ln(v \ c_c) = b0 + b1 * d * ht +$<br>$b2*Ln(d)$<br>$b3*Ln(d)*ht$<br>$+$<br>$b4*Ln(d)*\sqrt{ht} + b5* \sqrt{d}$ | $+$ 99.59                             | 0,006424                     | $b0 = -9,3807$ ; $b1 = 0,002604$ ; $b2$<br>$=$ 3,9684; b3 = - 0,080739; b4 =<br>$0,76356$ ; b5 = $-2,2954$ |
| Suelo<br>$9.1 \sin$<br>corteza  | $Ln(v s_c) = b0 + b1 * 1/d + b2 * \sqrt{d}$<br>$b3*\sqrt{d}$ *Ln(ht)                                            | 99,51                                 | 0,008164                     | $b0 = -1,8089$ ; $b1 = -22,524$ ; $b2$<br>$=$ - 0,45155; b3 $=$ 0,25639                                    |

**Cuadro 10: Modelos locales según grupo de suelos CONEAT**

En los Cuadros 11 y 12 respectivamente, se presenta la determinación del tipo de sesgo y la evaluación de la exactitud lograda para cada modelo seleccionado.

| Modelo                       | Formula                                           | Parámetro  | Estimado                | Valor<br>$-p$ * | Condición |  |
|------------------------------|---------------------------------------------------|------------|-------------------------|-----------------|-----------|--|
| General con                  | $Ln(v c_c) = b0 + b1*(1/d) + b2*Ln(d) +$          | Intercepto | $-0,0052853$            | $\mathbf{0}$    | Insesgado |  |
| corteza                      | $b3*\sqrt{d}*Ln(ht)$                              | Pendiente  | 1,0288                  |                 |           |  |
| General sin                  | $Ln(v c_c) = b0 + b1*(1/d) + b2*Ln(d) +$          | Intercepto | $-0,0043522$            | $\Omega$        | Insesgado |  |
| corteza                      | $b3*\sqrt{d}$ *Ln(ht)                             | Pendiente  | 1,0304                  |                 |           |  |
| Local suelo                  | v c c = $b0 + b1 * d + b2 * d^2 +$                | Intercepto | 0,0074499               |                 |           |  |
| 09.3 con<br>corteza          | $b3*d^2*Ln(ht) + b4*\sqrt{d}*Ln(ht)$              | Pendiente  | 0,98089                 | $\Omega$        | Insesgado |  |
| Local suelo                  | v s_c = b0 + b1*d + b2*d*ht + b3*d <sup>2</sup> + | Intercepto | 0,010272                |                 |           |  |
| $09.3 \sin$<br>corteza       | $b4*d^2*Ln(ht)$                                   | Pendiente  | 0,95582                 | $\Omega$        | Variable  |  |
| Local suelo                  | $Ln(v \ c \ c) = b0 + b1*Ln(d)$<br>$+$            | Intercepto | $-0,0025546$            |                 |           |  |
| $9.3 \text{ con}$<br>corteza | $b2*Ln(d)*\sqrt{ht} + b3*1/d + b4*\sqrt{d}$       | Pendiente  | 1,0036                  | $\Omega$        | Insesgado |  |
| Local suelo                  | $Ln(v s c) = b0 + b1*1/d + b2*Ln(d) +$            | Intercepto | $-0,00403\overline{15}$ |                 |           |  |
| $9.3 \sin$<br>corteza        | $b3*Ln(d)*\sqrt{ht} + b4*\sqrt{d}$                | Pendiente  | 1,0093                  | $\Omega$        | Insesgado |  |
| Local suelo                  | $Ln(v c_c) = b0 + b1 * d * ht + b2 * Ln(d) +$     | Intercepto | $-0,010336$             |                 |           |  |
| $9.1$ con<br>corteza         | $b3*Ln(d)*ht + b4*Ln(d)*\sqrt{ht} + b5*\sqrt{d}$  | Pendiente  | 1,046                   | $\mathbf{0}$    | Insesgado |  |
| Local suelo                  | Ln(v s_c) = b0 + b1*1/d + b2* $\sqrt{d}$ +        | Intercepto | $-0,017705$             |                 |           |  |
| $9.1 \sin$<br>corteza        | $b3*\sqrt{d}$ *Ln(ht)                             | Pendiente  | 1,1175                  | $\mathbf{0}$    | Variable  |  |

**Cuadro 11: Determinación del Sesgo según modelo**

\* significativo, a un nivel de significancia del 5% (p<0,05)

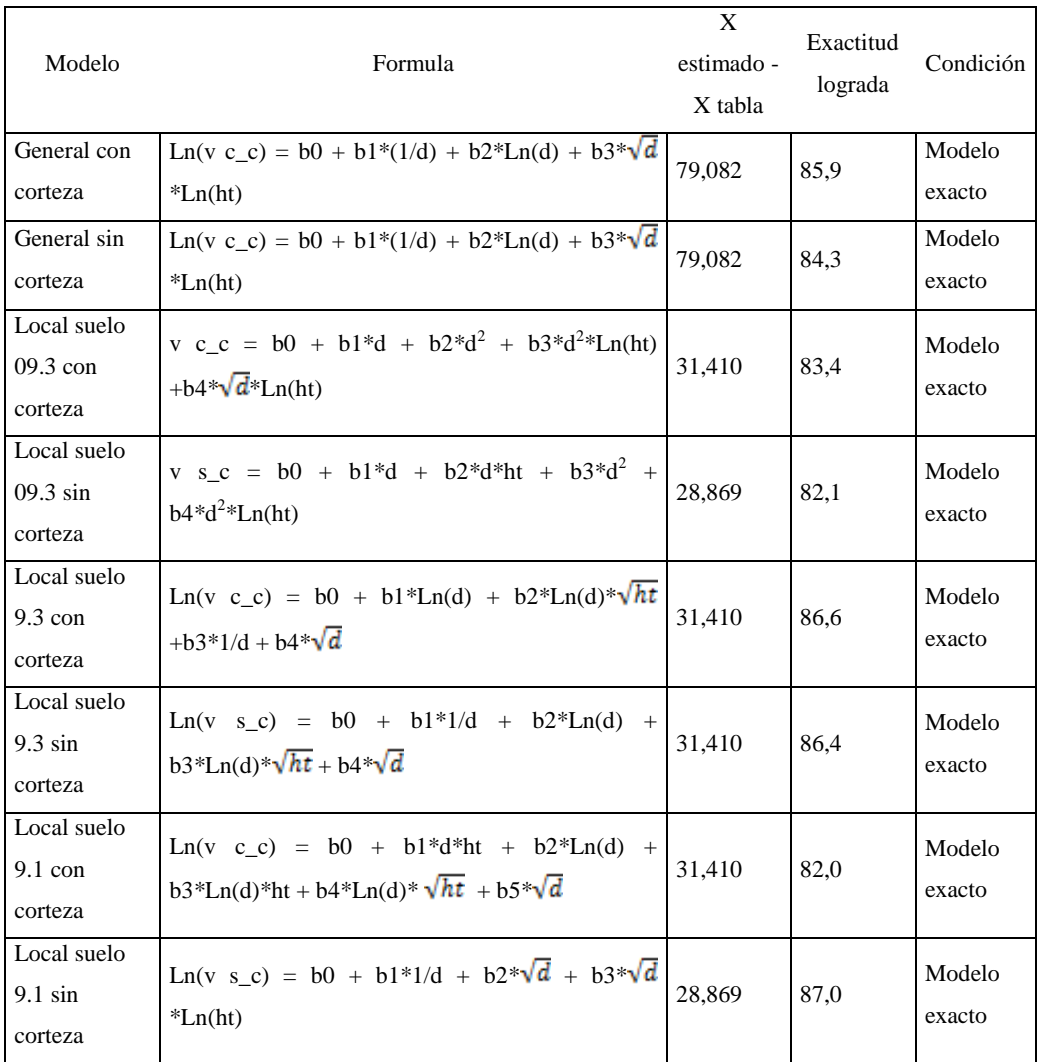

#### **Cuadro 12: Determinación de la Exactitud**

De los mejores modelos locales y generales seleccionados, con y sin corteza, se presenta el estudio del sesgo y de la exactitud lograda.

En el Uruguay se han desarrollado modelos generales y locales para *Eucalyptus globlus ssp. globulus* (Moras, 2013) y INIA ha desarrollado sus modelos para la utilización en su simulador SAG (Methol, 2003).

En américa existen modelos desarrollados para otras especies de *Eucalyptus* como *Eucalyptus camaldulensis* (Muñoz, 2000), *Eucalyptus grandis* (Das Chagas, 2015; Barrios, 2014, Barth, 2015; Fassola, 2015)

Se elaboraron modelos generales y locales para *Eucalyptus dunnii* en el Litoral Oeste del Uruguay, más precisamente en los departamentos de Río Negro y Paysandú, para los Grupos de Suelos CONEAT 09.3, 9.1 y 9.3 donde se desarrolla principalmente la especie.

De la misma forma y con metodología similar para *Eucalyptus dunnii* en Río Grande Do Sul – Brasil (Schneider, 1997), se ajustaron modelos semejantes a los alcanzados en este trabajo.

Se utilizaron mayor cantidad de árboles para llegar a los modelos y se probaron mayor cantidad de modelos que los utilizados para la misma especie (Schneider, 1997) y mayor precisión ( $R^2$  de 099 y muy bajos errores medio cuadráticos). Las medidas de ajustes fueron muy satisfactorias con la selección de modelos insesgados y de exactidudes mayores a 80%.

Con la aplicabilidad de estos modelos al realizar un inventario de existencias maderables en una plantación, se podría obtener información volumétrica más eficientemente en lo que refiere a tiempo insumido y calidad de las estimaciones. Principalmente porque se evitaría el uso de factores de forma y descuentos por corteza, o la estimación de los mismos para cada situación en particular.

El software de simulación de crecimiento, donde la inclusión de estos modelos de volumen individual podría utilizarse para generar volúmenes a nivel de rodal serían de gran utilidad. Estás estimaciones y proyecciones permitirían realizar un manejo y ordenación de las cortas en el tiempo logrando así una producción de madera sustentable.
## **7.1.6 Conclusiones**

De acuerdo a lo planteado en el trabajo se alcanzaron modelos generales y locales de fácil aplicación para el volumen comercial, refiriéndose al volumen hasta los 5 cm de diámetro. Los modelos son aplicables tanto a nivel de región como a nivel de Grupos de suelos CONEAT, en la zona del país de mayor superficie forestada con dicha especie.

Para los distintos tipos de modelos se alcanzaron buenos niveles de predicción, en todos los casos las exactitudes logradas superaron el 80% en la validación utilizando muestras independientes.

Estos modelos podrían ser utilizados en el Litoral Oeste del país para estimar los rendimientos comerciales en plantaciones de similares características a las de objeto de estudio.

## **7.1.7 Bibliografía**

- Assanelli, A. y Godiño, P. 2009. Alternativas de uso de herbicidas premergentes en Eucalyptus dunnii en plantación de otoño. Tesis de grado. Universidad de la República, Facultad de Agronomía. Uruguay. 64 p.
- Barrios Trilleras, A., Lopez Aguirre, A. M., & Nieto Rodriguez, V. M. 2014. Predicción De Volúmenes Comerciales De Eucalyptus Grandis a Través De Modelos De Volumen Total Y De Razón. Colombia Forestal, 17(2), 137.
- Barth, S. R., et. al. 2015. Estimación del volumen sin corteza en Eucalyptus grandis utilizando modelos de regresión con variables instrumentales en dos etapas de plantaciones de la Mesopotamia argentina, Revista Investigación Agropecuaria – INTA, 41(2), 201–207.
- Da Cunha, T.,Guimaraes, C. 2009. Modelo de regresión para estimar el volumen total con corteza de árboles de Pinus taeda L . en el sur de Brasil, Kurú Revista Forestal, 6(16), 1–15.
- Das Chagas Vieira Sales, F., Da Silva, J. A. A., Ferreira, R. L. C., & De Lima Gadelha, F. H. 2015. Ajustes de modelos volumétricos para o clone Eucalyptus grandis x E. urophylla cultivados no agreste de pernambuco. Floresta, 45(4), 663–670.
- Fassola, H., Crechi, E., Keller, A., Barth, S., & Jorge, C. 2006. Funciones de volumen total para Eucalyptus gradis Hill ex Maiden implantado en el NE de la provincia de Entre Ríos, Argentina. 12as Jornadas Técnicas

Forestales Y Ambientales - FCF, UNaM - EEA Montecarlo, INTA, (Marzo 2016), 1–12.

- González, A. y Lago, A. 2006. Estudio de la variación axial de la densidad de la madera de Eucalyptus grandis Hill (ex Maiden) y Eucalyptus dunnii Maiden. Tesis de grado. Universidad de la República, Facultad de Agronomía. Uruguay. 104 p.
- Ministerio de Agricultura y Pesca. 2012. Superficie total de bosques. Consultado 12 de marzo 2016. Disponible en: [http://www.mgap.gub.uy/portal/page.aspx?2,dgf,dgf-recurso](http://www.mgap.gub.uy/portal/page.aspx?2,dgf,dgf-recurso-forestal,O,es,0)[forestal,O,es,0,](http://www.mgap.gub.uy/portal/page.aspx?2,dgf,dgf-recurso-forestal,O,es,0)
- Methol, R. SAG grandis: sistema de apoyo a la gestión de plantaciones de Eucalyptus grandis. 2003.
- Moras, G; Vallejos, O. Tablas de volumen para árboles individuales de Eucalyptus globulus ssp. globulus cultivados en la región sur de Uruguay. Agrociencia Uruguay, 2013, vol. 17, no 2, p. 11-24.
- Muñoz, H. 2000. Tablas de Volumen para Eucalyptus camaldulensis Dehnh. Ciencia Forestal en México, 25 (88): 75-92.
- Schneider, P.; et. al. 1997. Equaçoes de volumen para Eucalyptus dunnii Maiden, determinadas para a depressao central do estado do Río Grande Do Sul. Ciencia Rural, Santa María. 27 (3), 425-428.

## **7.2. ANEXO 2**

## **FORMULAS Y PARÁMETROS DE LOS MODELOS ALCANZADOS**

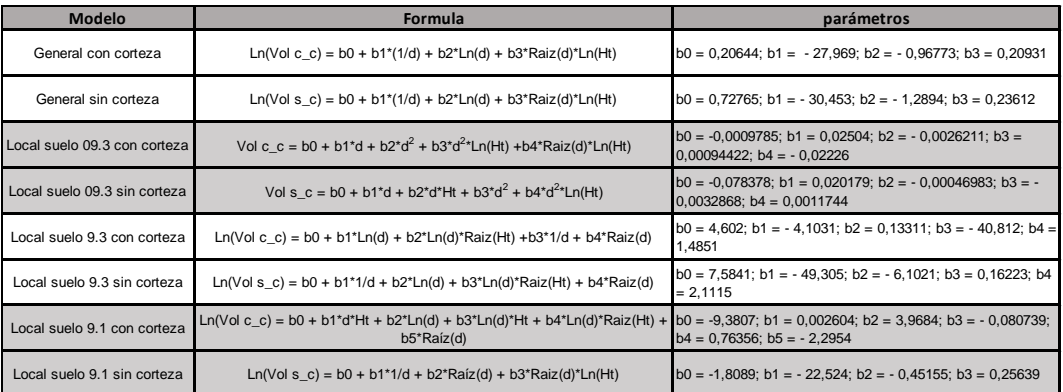